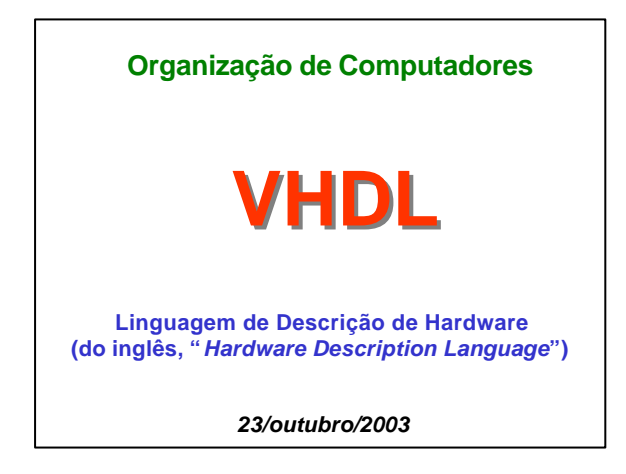

# **-- VHDL PARTE 1 ---**

*Apresentação da Linguagem*

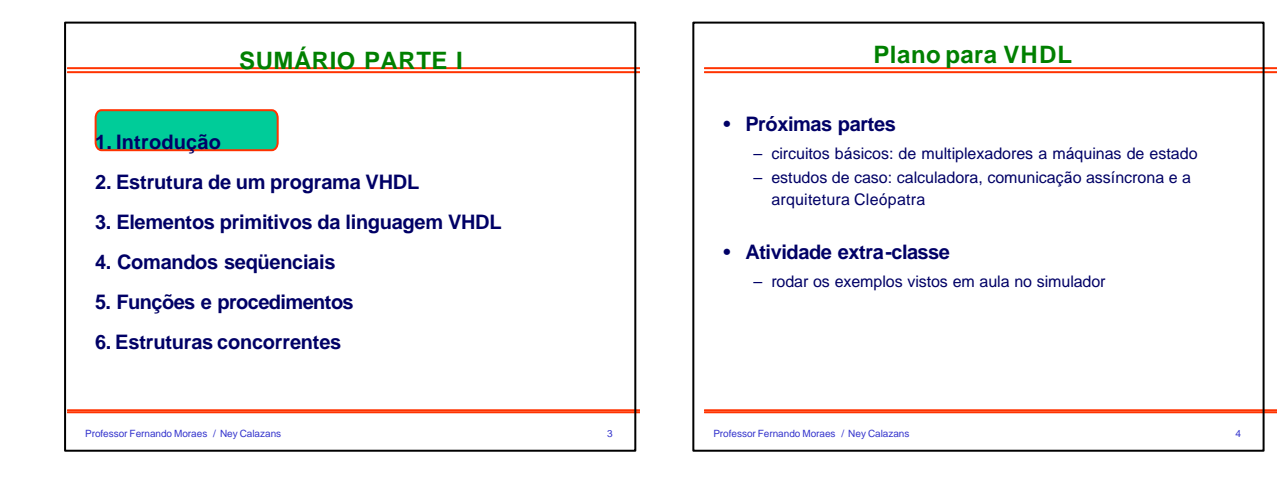

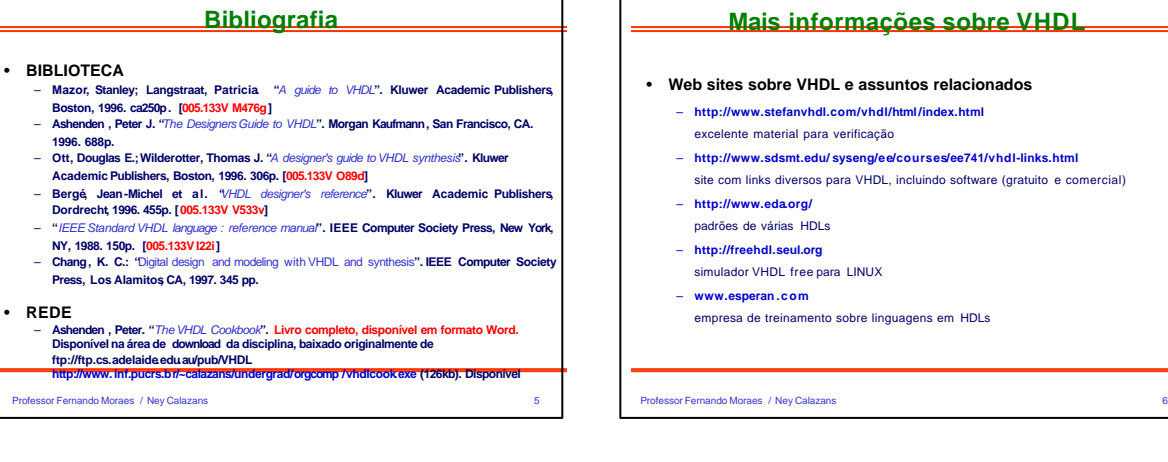

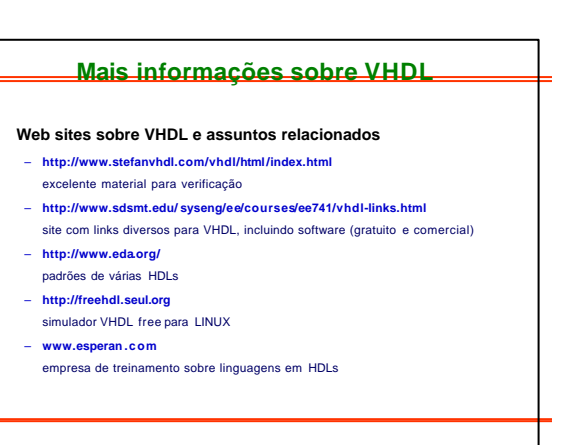

### **Introdução**

- **VHDL: Uma linguagem para descrever sistemas digitais**
- **Outras linguagens de descrição de hardware**
- **SystemC, VERILOG, Handel - C, SDL, ISP, Esterel , … (existem dezenas)**
- **Originalmente para especificarhardware, hoje, simulação e síntese, também!**
- **Origem**
	- **Linguagem para descrever hardware, no contexto do programa ameri cano "Very High Speed Integrated Circuits" (VHSIC), iniciado em 1980.**
	- **VHDL** Ë V**HSIC** H**ardware** D**escription** L**anguage**
	- **Padrão IEEE em 1987 (Institute of Electrical and Electronics Engineers), revisado em 1993**
	- **Linguagem utilizada mundialmente por empresas de CAD (simulação, síntese, propriedade intelectual). Verilog muito usada nos EUA.**

Professor Fernando Moraes / Ney Calazans 7

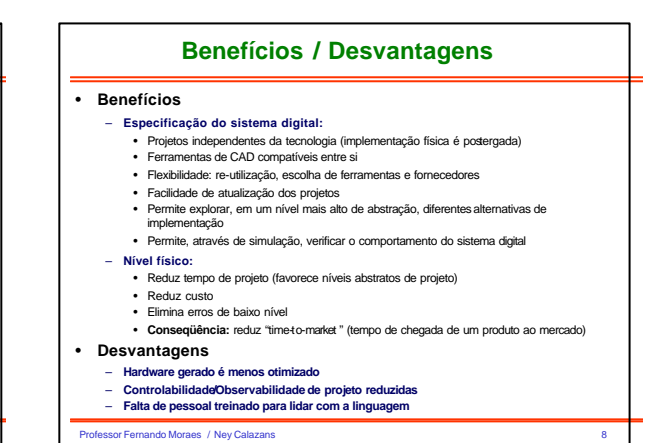

Professor Fernando Moraes / Ney Calazans 9 **Níveis de abstração (1/3)** • **Permite descrever hardware em diversos níveis de abstração** – **Algorítmico, ou Comportamental** – **Transferência entre registradores (RTL)** – **Nível lógico com atrasos unitários** – **Nível lógico com atrasos arbitrários** • **Favorece projeto descendente ("top-down design")** – **Projeto é inicialmente especificado de forma abstrata, com detal hamento posterior dos módulos** – **Exemplo :** A <= B + C after 5.0 ns; **A forma de realizar a soma pode ser decidida no momento da implementação (e.g. propagação rápida de vai -um, ou não, paralelo ou série, etc)** Comportamental  $\tau$ ógico Layout Sistema

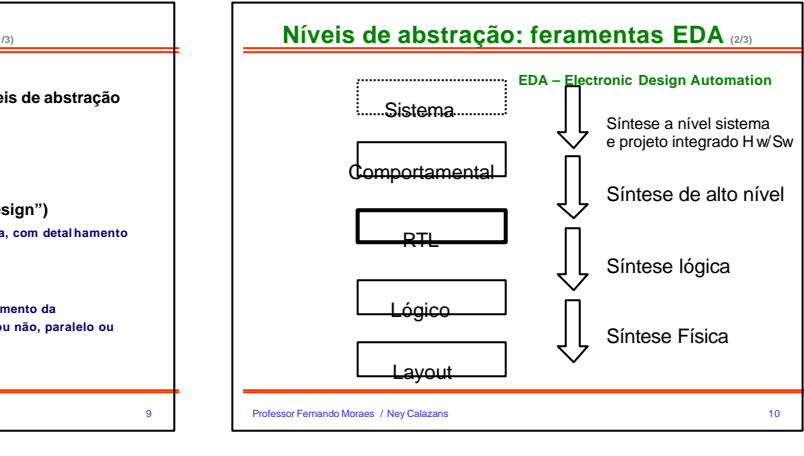

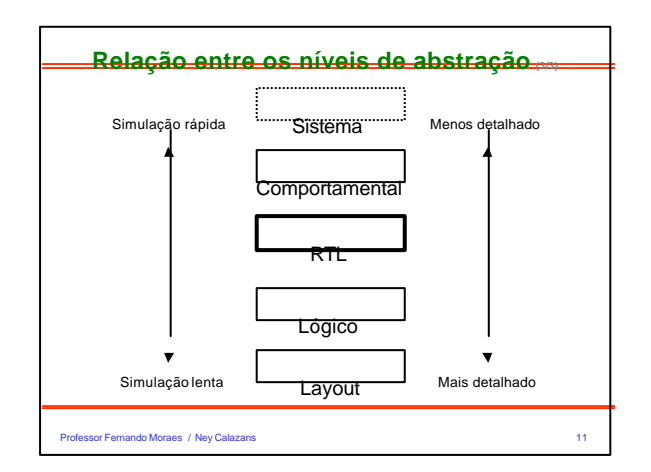

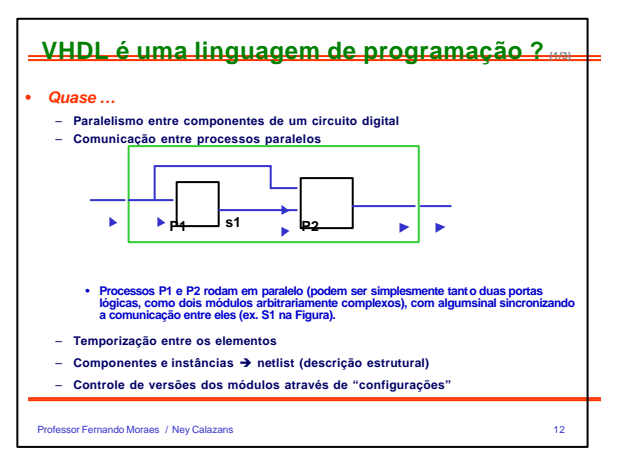

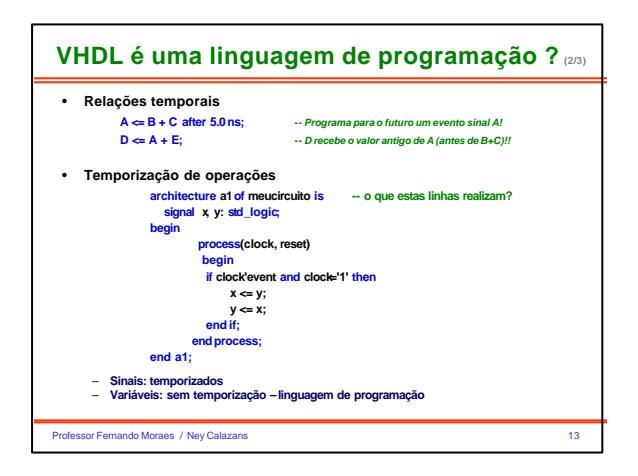

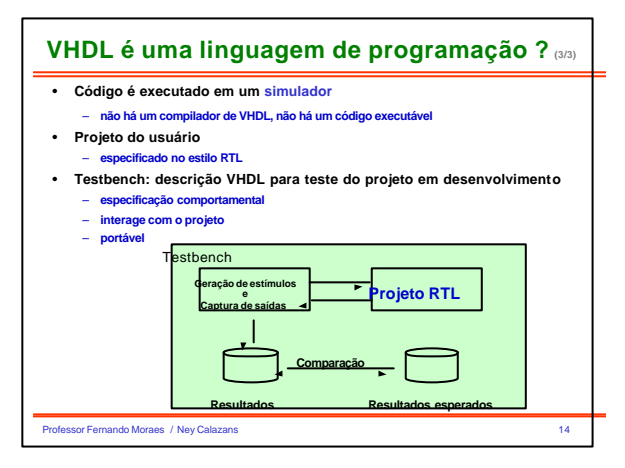

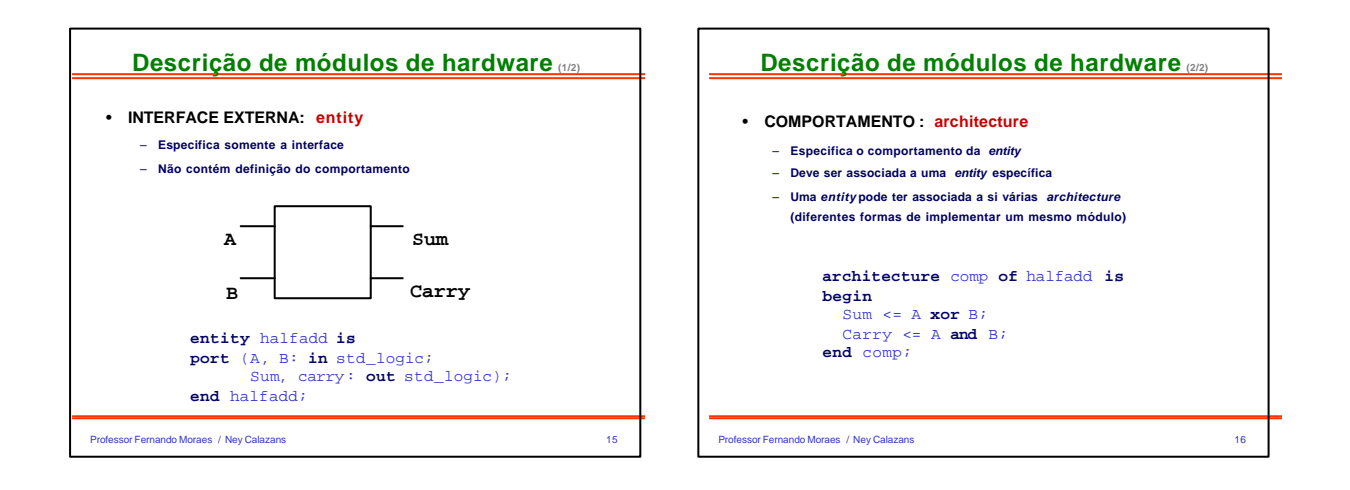

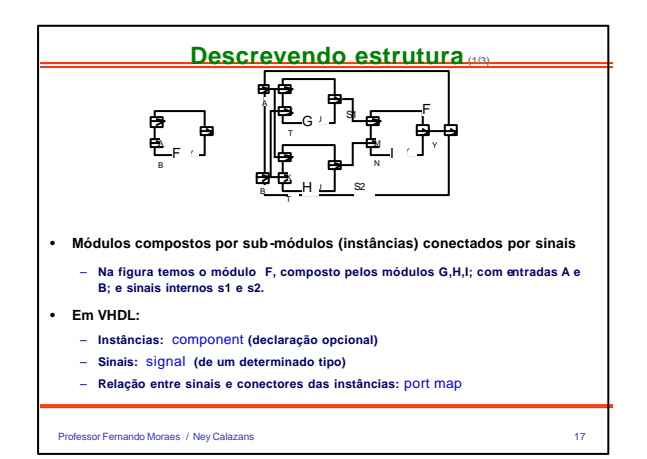

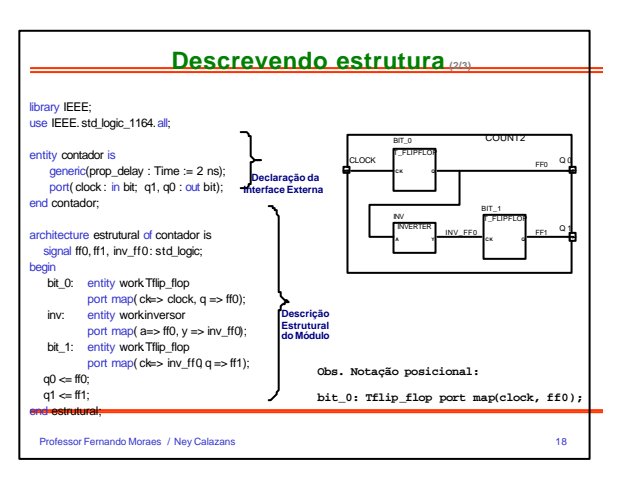

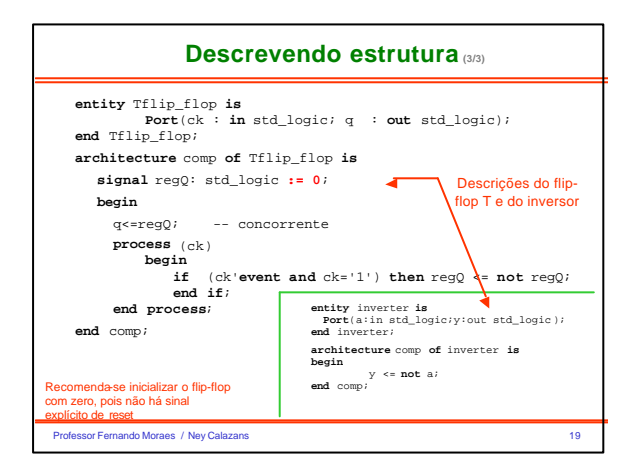

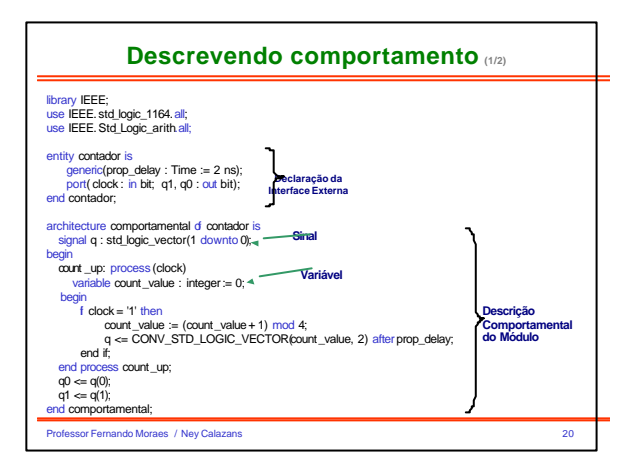

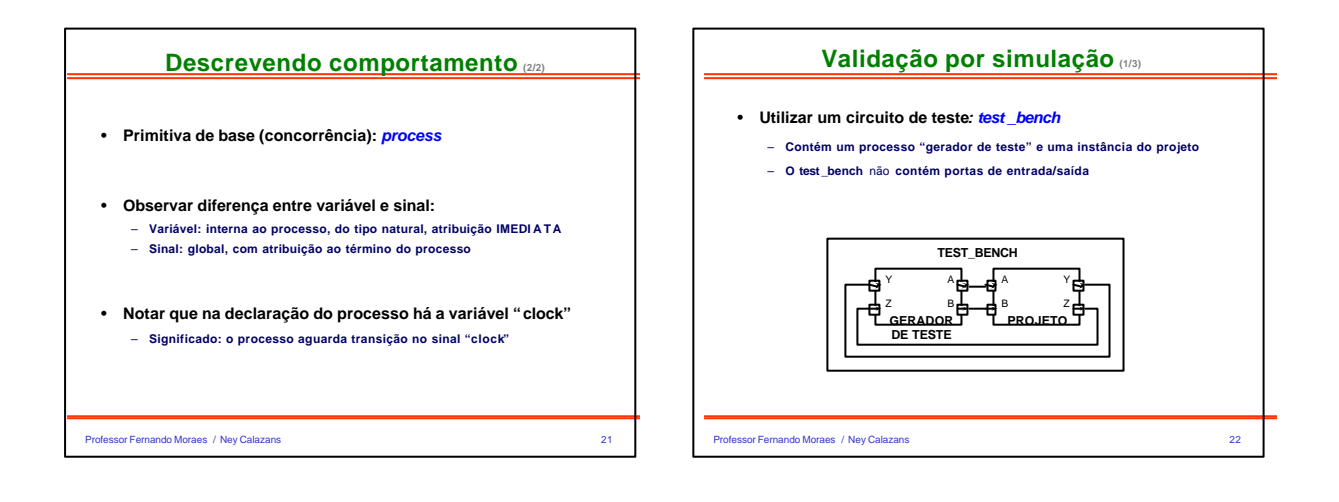

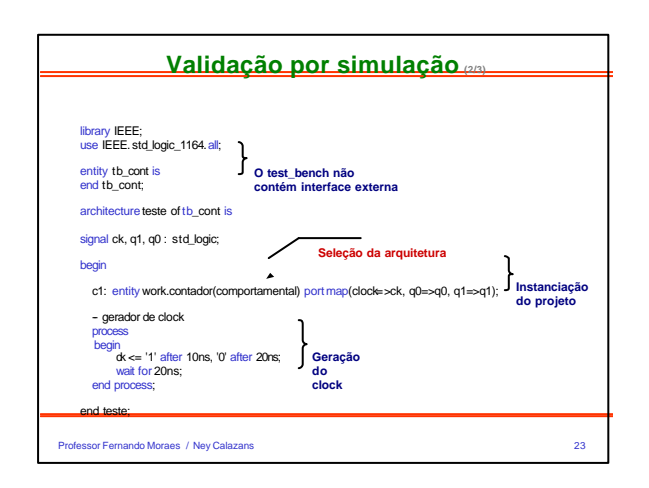

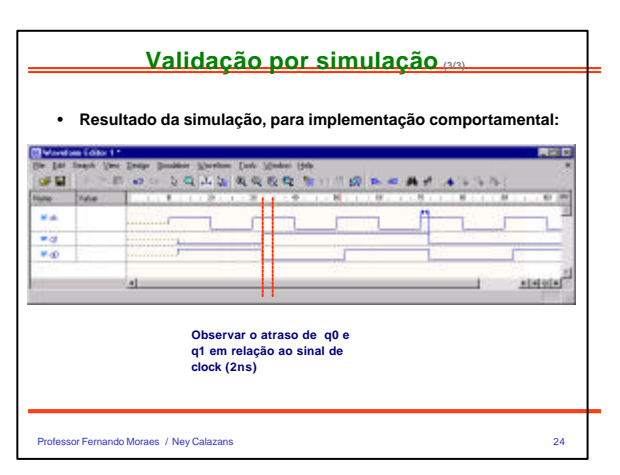

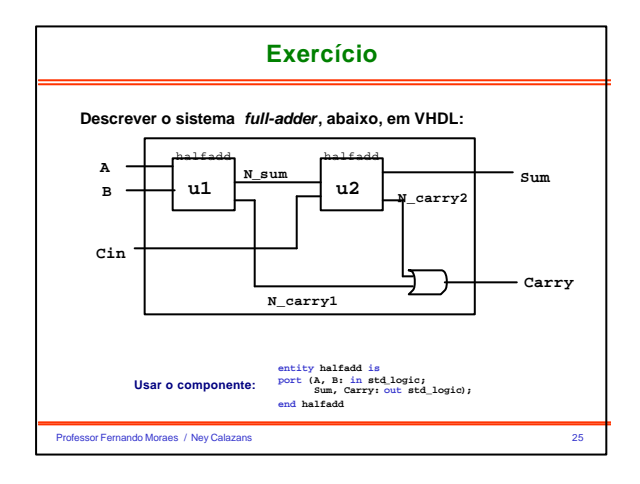

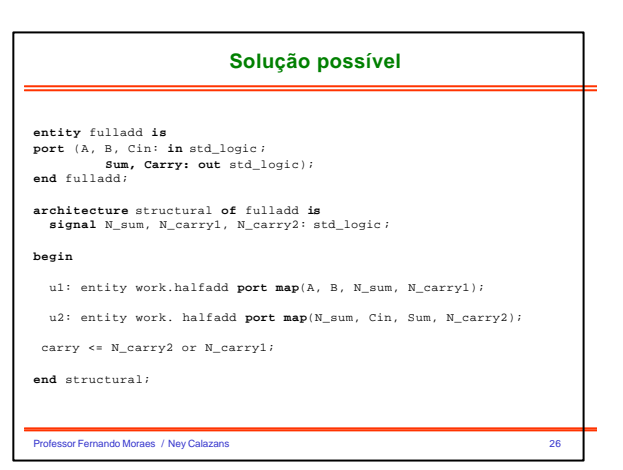

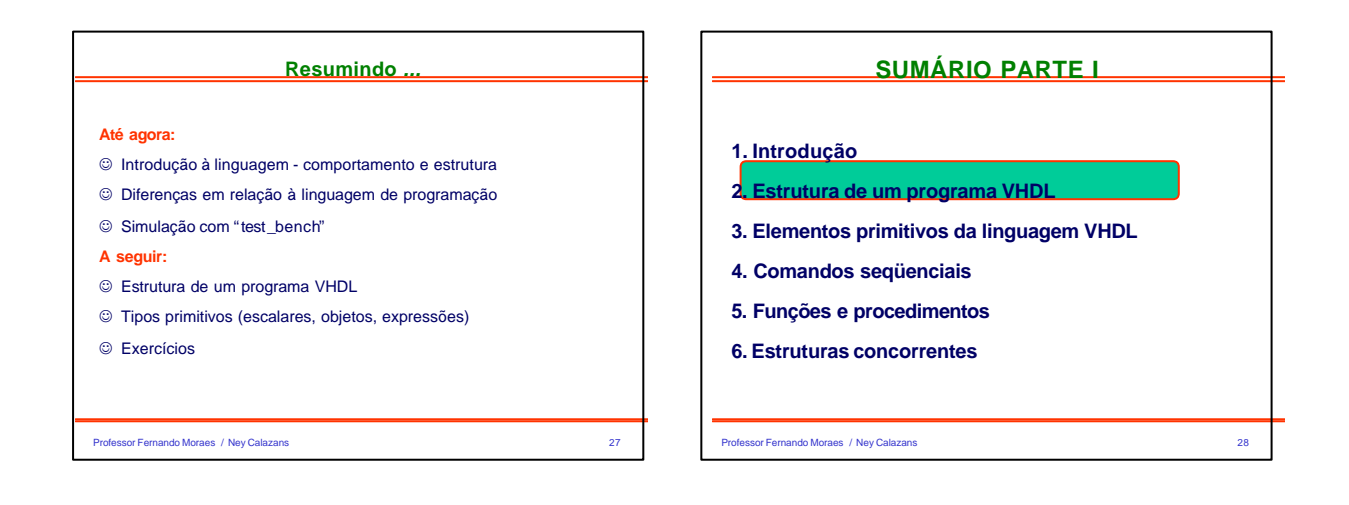

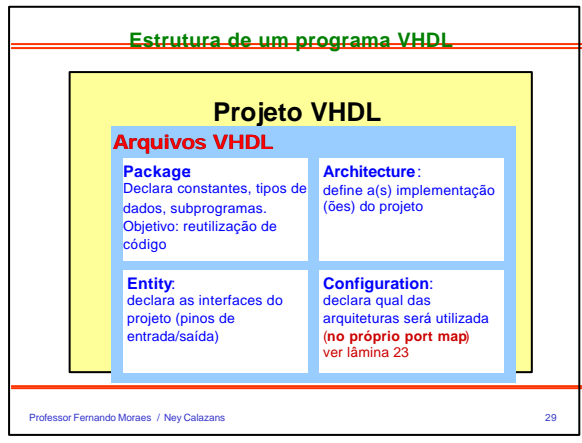

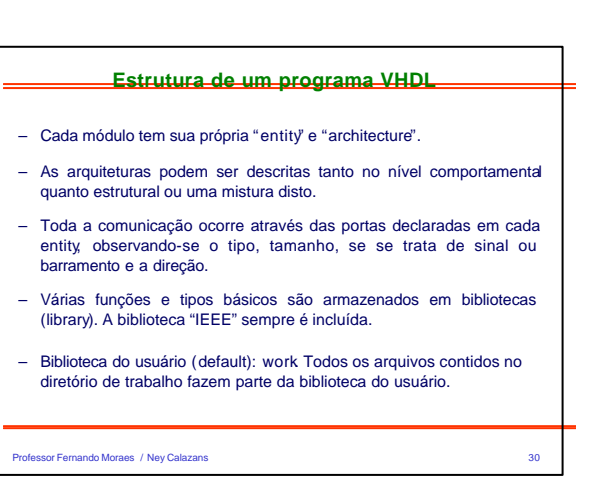

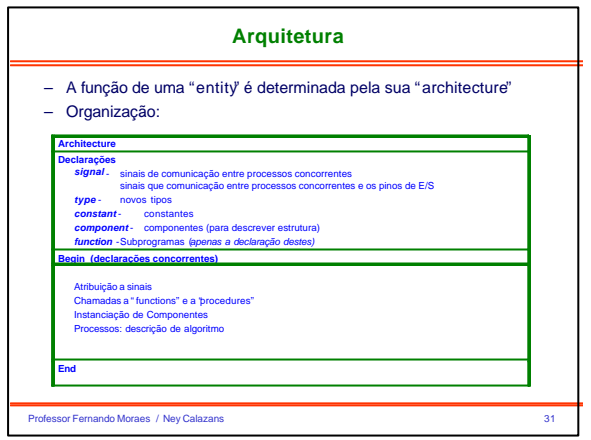

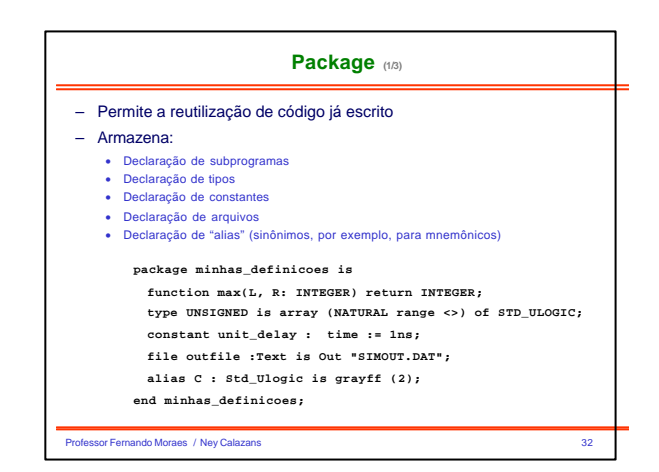

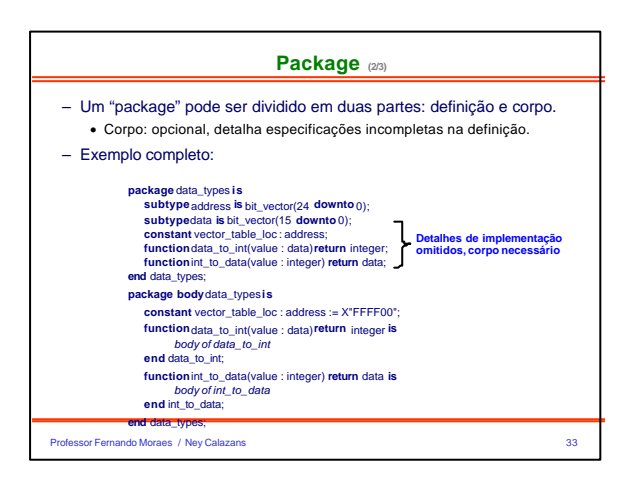

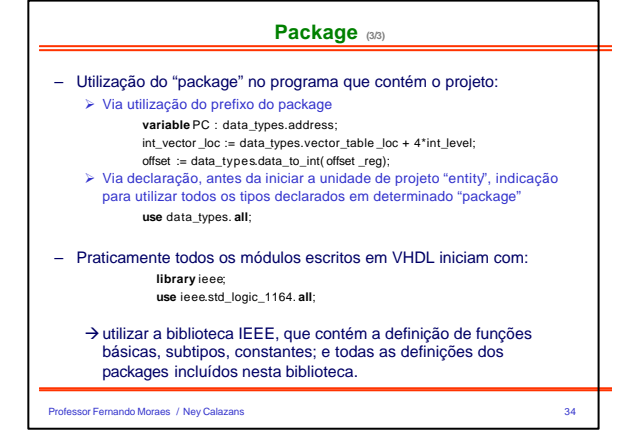

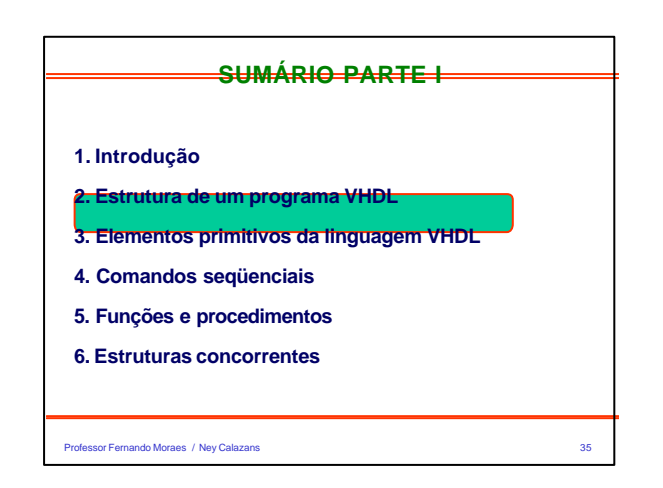

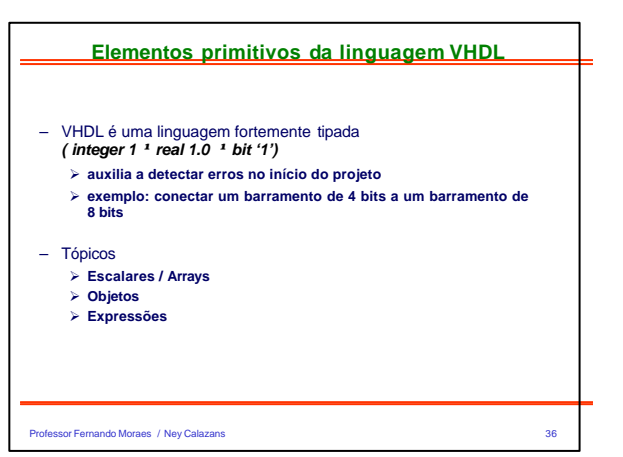

#### **Escalares / Arrays**

- **Escalar é o oposto ao array, é um único valor** – **Tipos básicos da linguagem VHDL**
	- **bit / boolean / real / integer / character / physical**

– **Bit**

- Assume valores '0' e '1'
- bit não tem relação com o tipo boolean.
- bit\_vector: tipo que designa um conjunto de bits. Exemplo: "001100" ou x"00FF"
- **Boolean**
	-
	- Assume valores *true* e *false*. • Útil apenas para descrições abstratas, onde um sinal só pode ass umir dois valores

Professor Fernando Moraes / Ney Calazans 37

#### **Escalares / Arrays**

#### – **Real**

- Utilizado durante desenvolvimento da especificação
- Exemplos: -1.0 / +2.35 / 37.0 / -1.5E+23
- **Inteiros**
	- Exemplos: +1 / 1232 / -1234
- NÃO é possível realizar operações lógicas sobre inteiros (deve -se realizar a conversão explícita)
- **Character**
- VHDL não é "case sensitive ", exceto para caracteres.
- valor entre aspas simples: 'a', 'x', '0', '1', …
- string: tipo que designa um conjunto de caracteres. Exemplo: "vhdl".
- **Physical**
- Representam uma medida: voltagem, capacitância, tempo
- Tipos pré-definidos: fs, ps, ns, um, ms, sec, min, hr

Professor Fernando Moraes / Ney Calazans 38

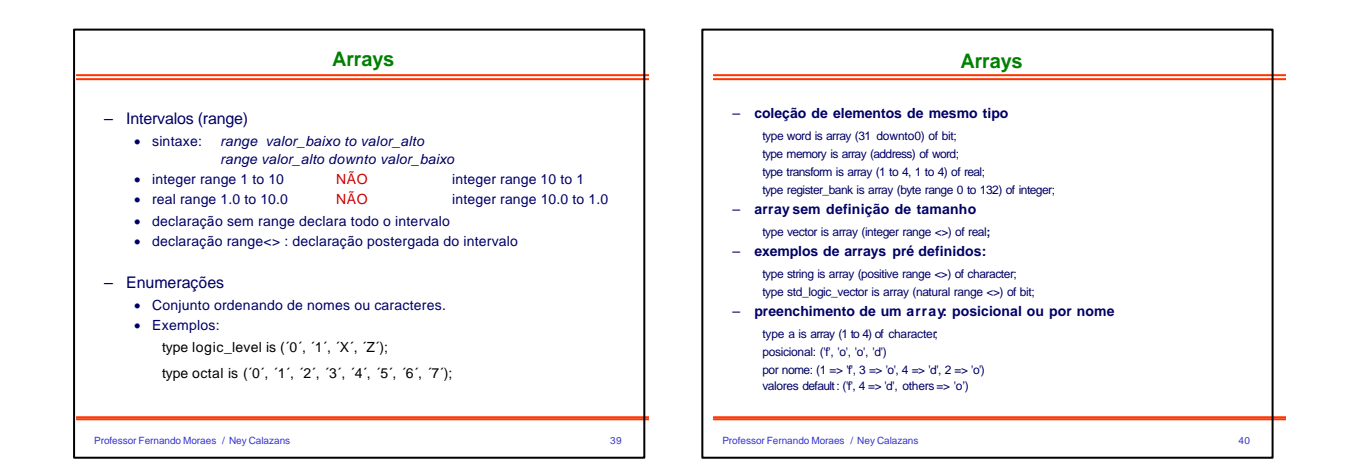

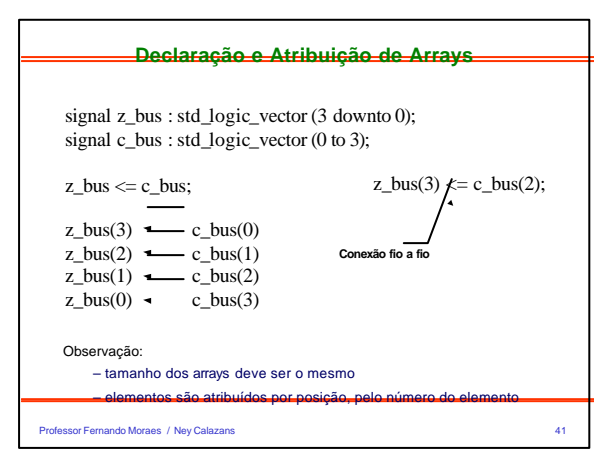

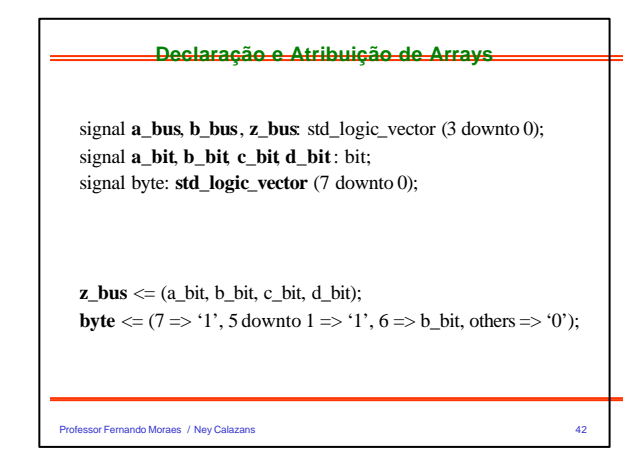

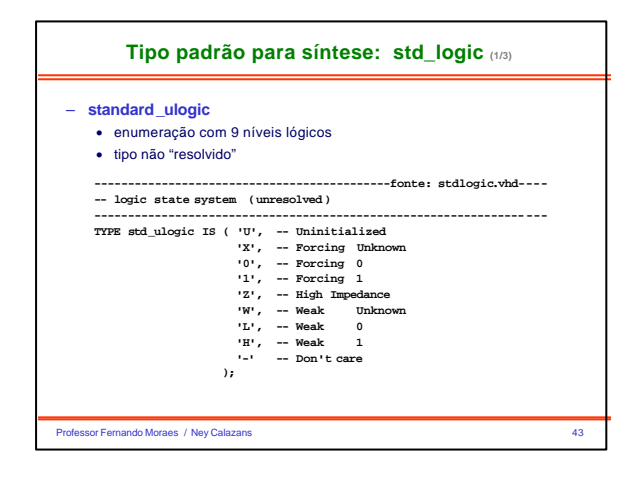

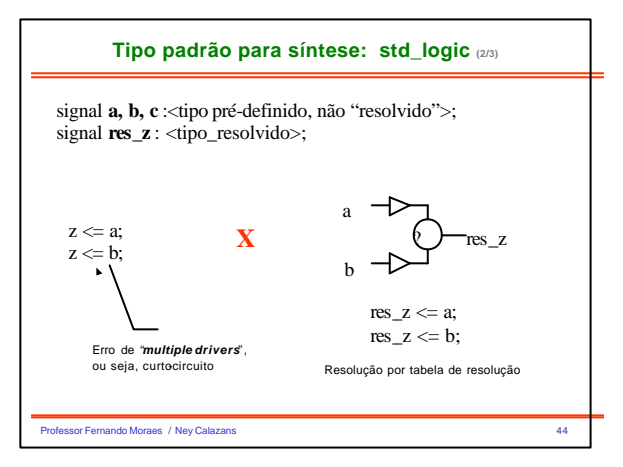

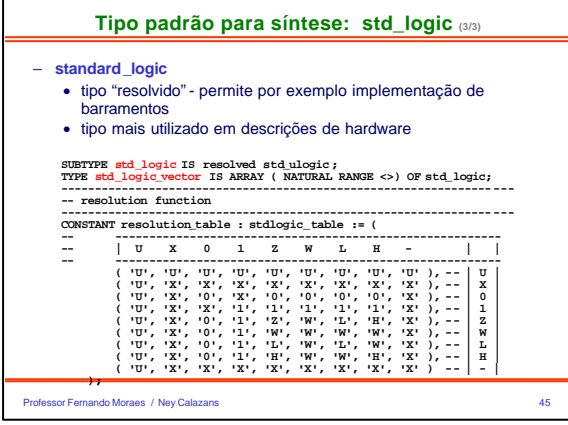

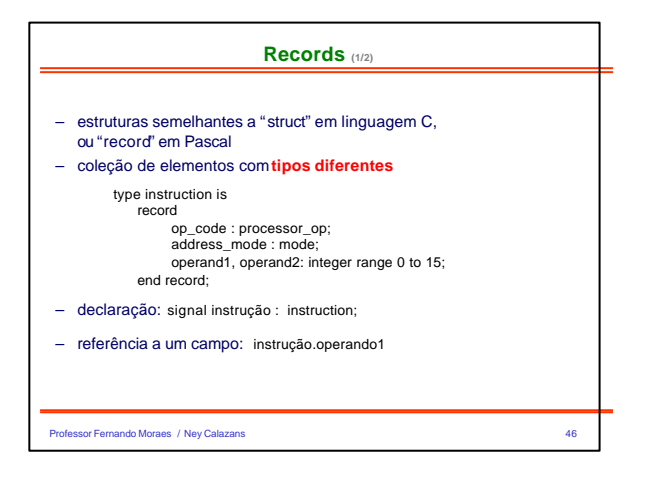

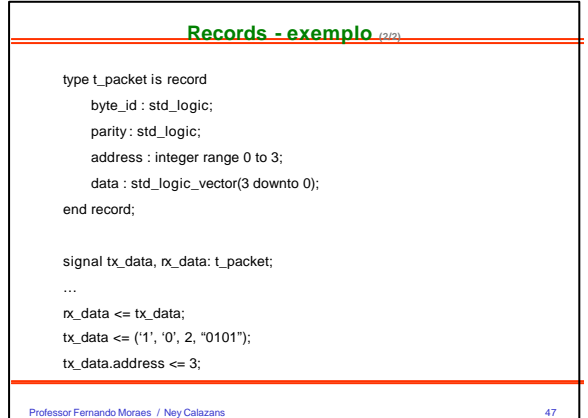

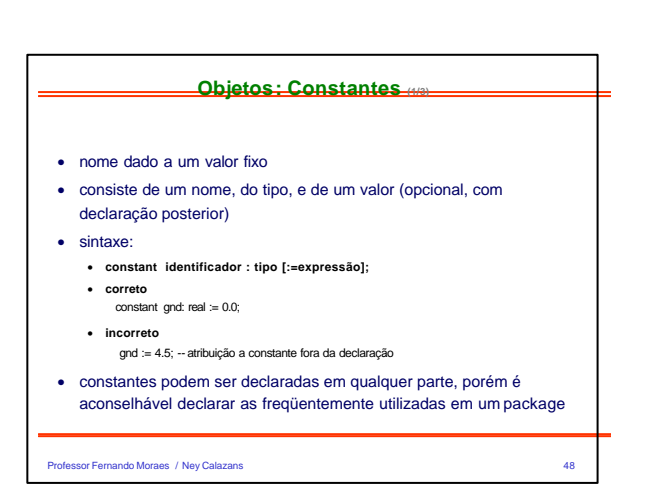

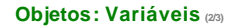

- utilizadas em**processos**, sem temporização, atribuição imediata
- sintaxe:
- **variable identificador (es) : tipo [restrição] [:=expressão];**
- exemplo:
	- **variable** indice : **integer range** 1 **to** 50 := 50;
	- **variable** ciclo\_de\_maquina : **time range** 10 ns to 50 ns := 10ns; **variable** memoria : **std\_logic\_vector** (0 to 7)
	- **variable** x, y : **integer**;

Professor Fernando Moraes / Ney Calazans 49

## **Objetos: Sinais (3/3)**

- Comunicação entre módulos
- Temporizados
- Podem ser declarados em entity, architecture ou em package
- Não podem ser declarados em processos, podendo serem utilizados no interior destes
- Sintaxe:
	- **signal identificador (es) : tipo [restrição] [:=expressão];**
- Exemplo
	- **signal** cont : **integer range** 50 **downto** 1;
	- **signal** ground : **std\_logic** := ´0´;
	- **signal** bus : **std\_logic\_vector (5 downto 1)**;

Professor Fernando Moraes / Ney Calazans 50 and the control of the control of the control of the control of the control of the control of the control of the control of the control of the control of the control of the contr

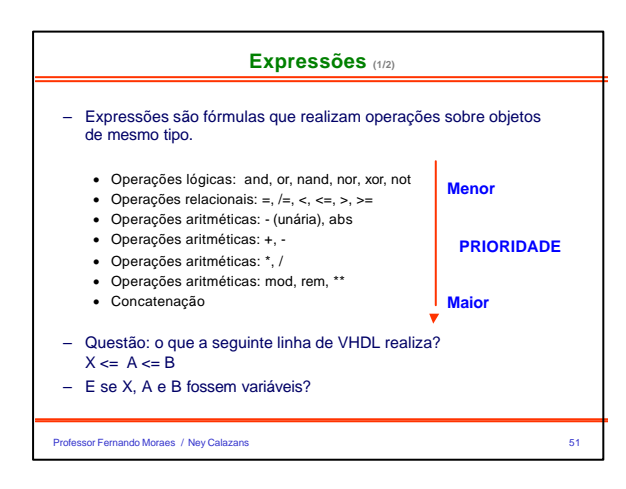

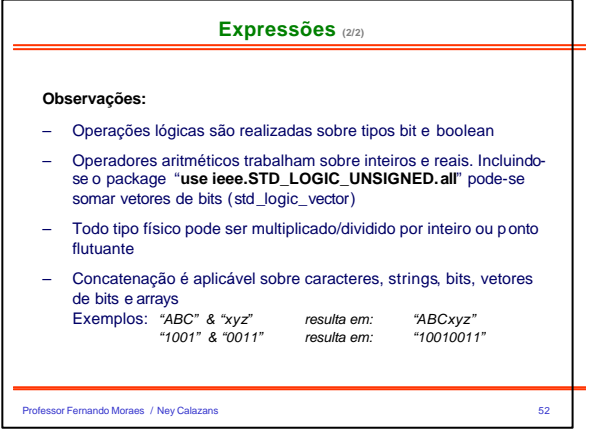

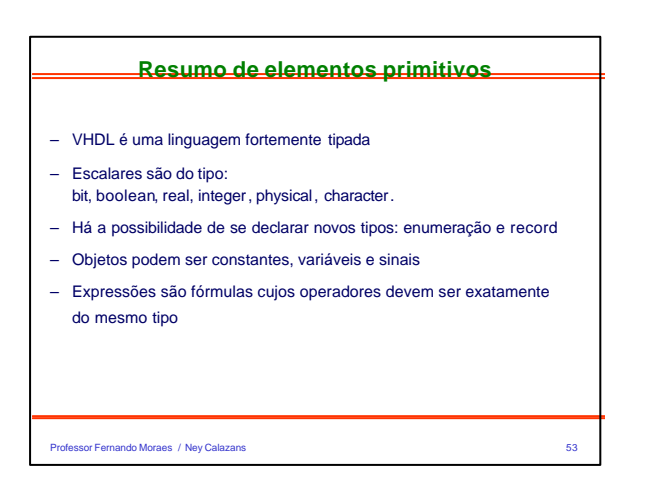

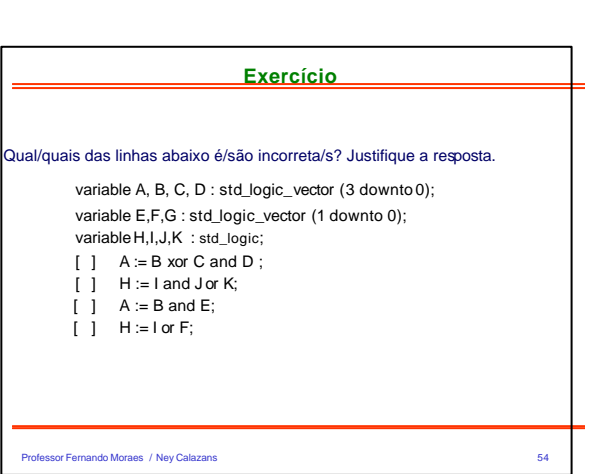

### **Exercício**

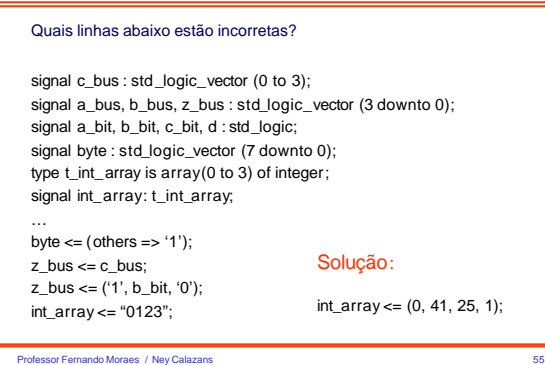

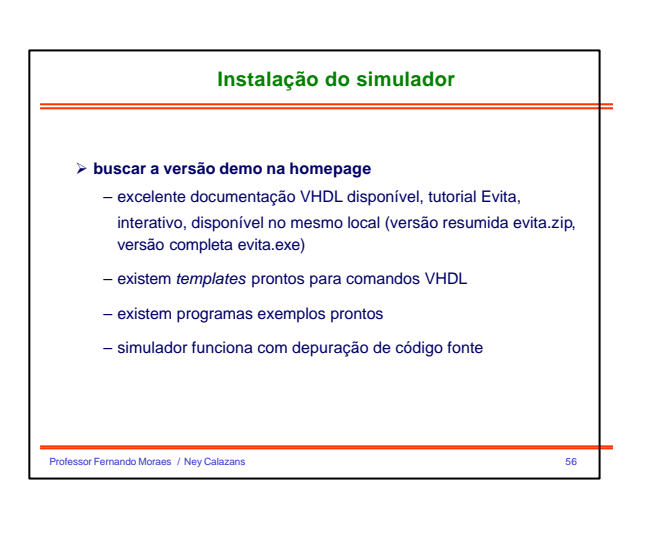

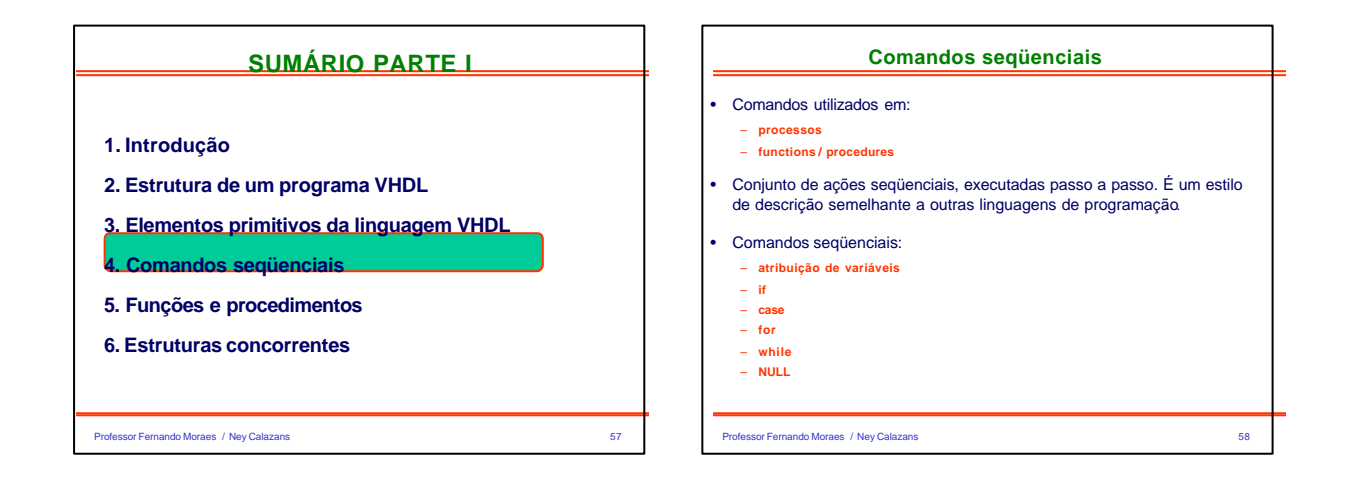

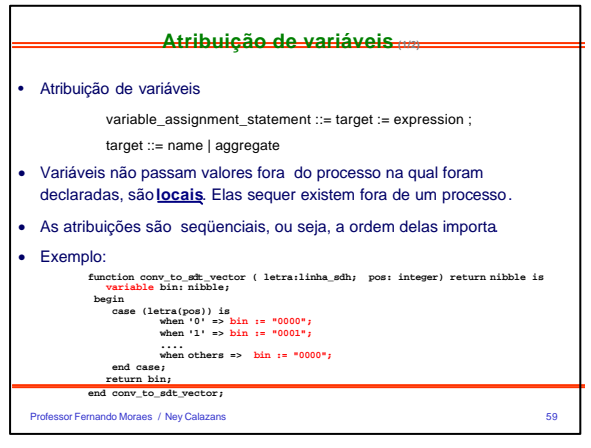

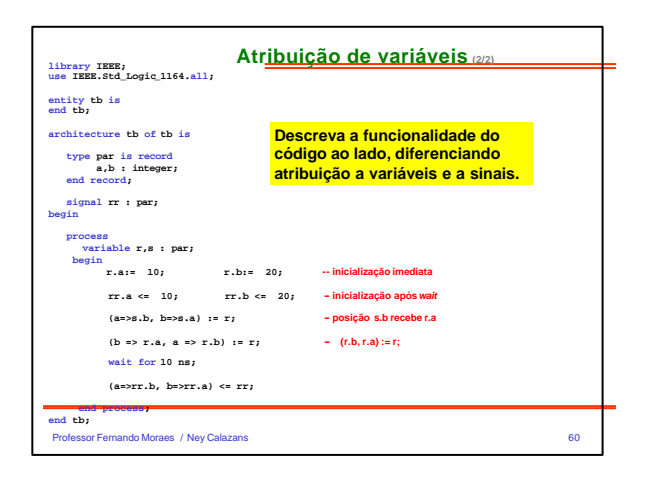

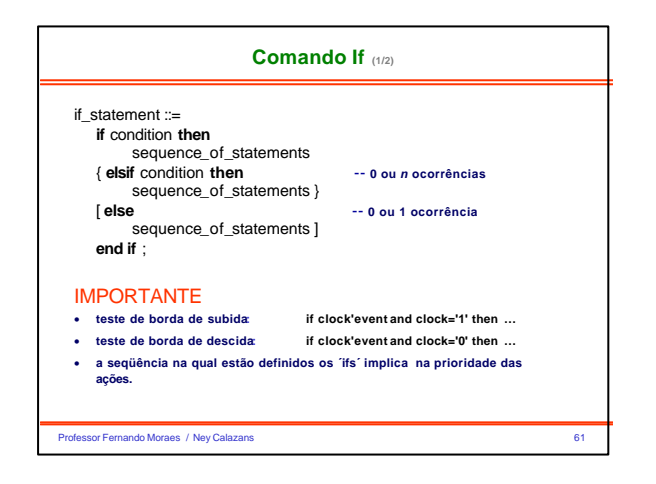

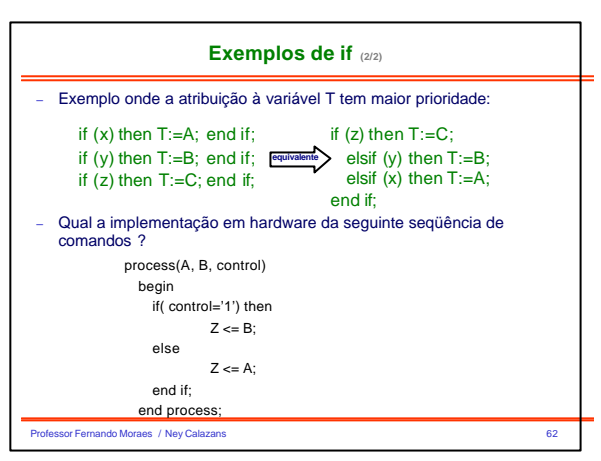

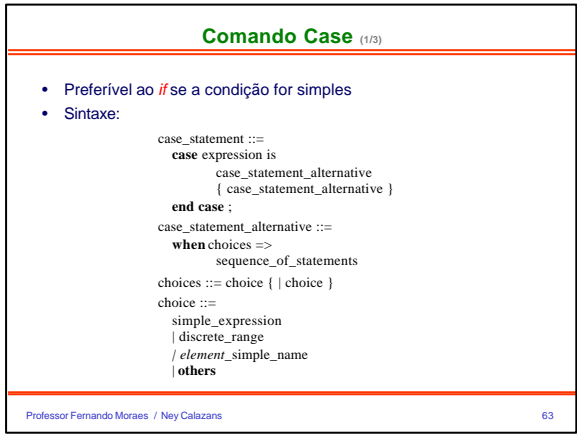

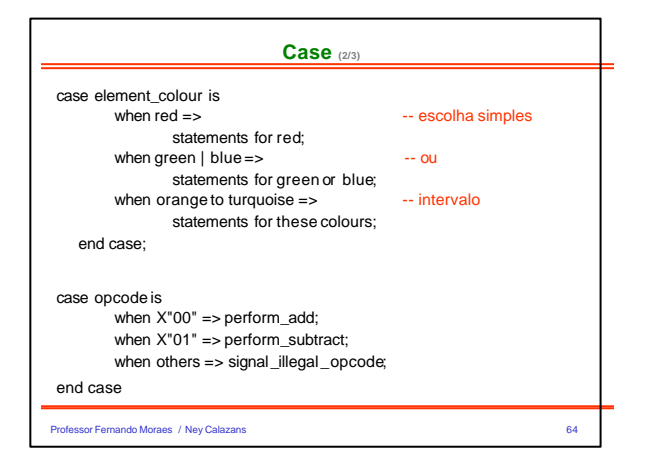

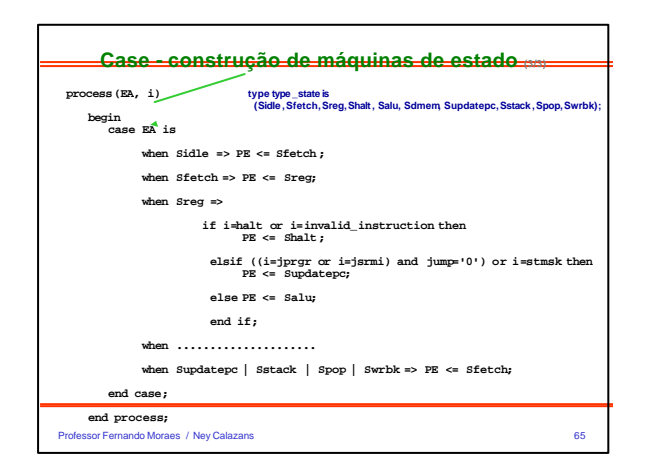

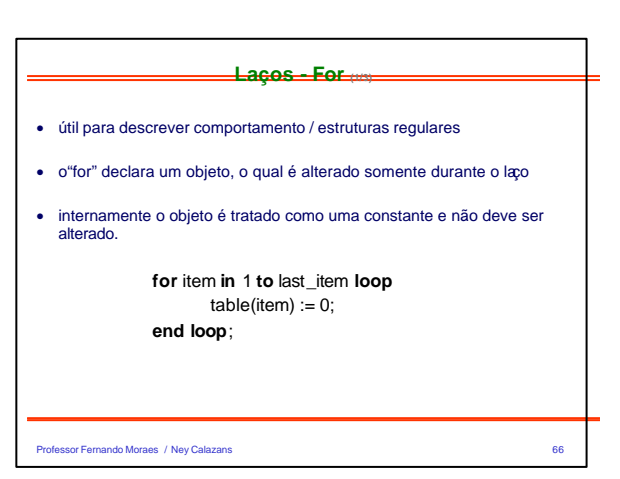

#### **Loop - For (2/3)**

• **next:** interrompe a iteração corrente e inicia a próxima outer\_loop : **loop** inner\_loop : **loop** do\_something; **next** outer \_loop **when** temp = 0; do\_something\_else; **end loop** inner\_loop; end loop outer \_loop;

# • **exit**: termina o laco

**for** i **in** 1 **to** max\_str\_len **loop**  $a(i) := \overline{buf}(i)$ ; **exit** when  $buf(i) = NULL;$ **end loop**;

Professor Fernando Moraes / Ney Calazans 67

Professor Fernando Moraes / Ney Calazans 68 and 200 million control and 200 million control and 200 million control and 30 million control and 30 million control and 30 million control and 30 million control and 30 million **Loop - For (3/3)** • **Qual a função do laço abaixo ?** function conv (byte : word8) return integer is variableresult : integer := 0; variable k : integer := 1; begin for indexin 0 to 7 loop if ( std\_logic'(byte(index))='1') thenresult := result + k; end if;  $k := k * 2$ ; end loop; return result; end conv; • **Exercício: faça a conversão ao contrário.**

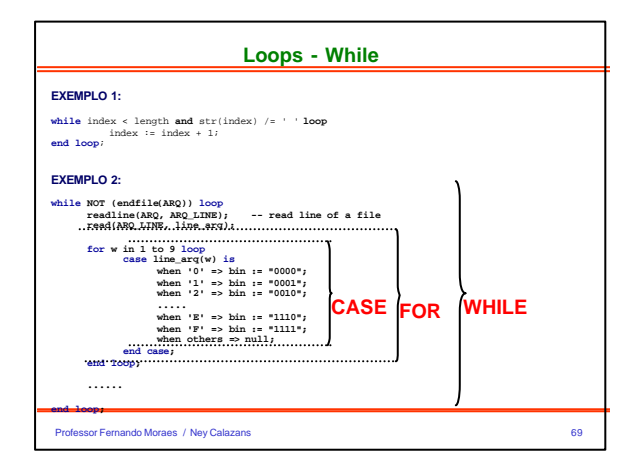

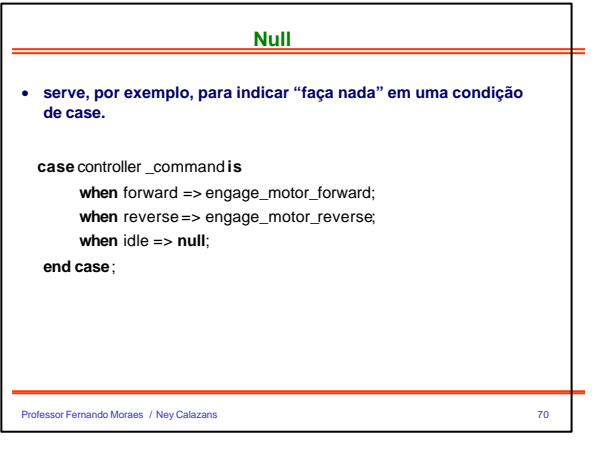

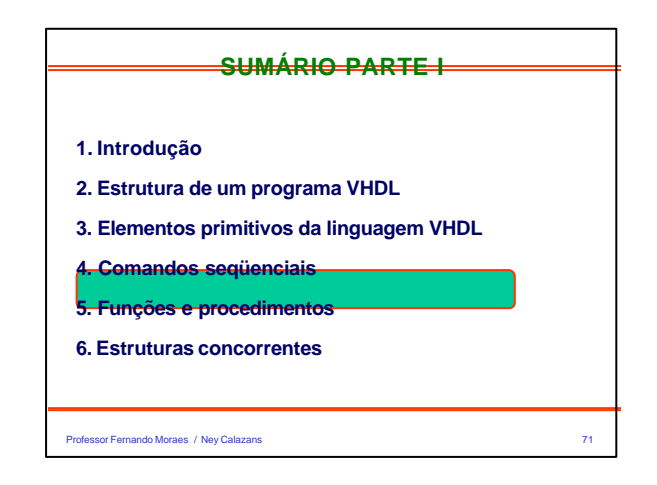

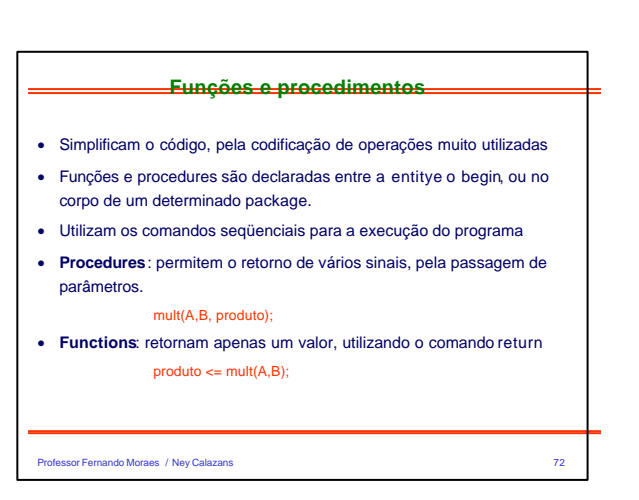

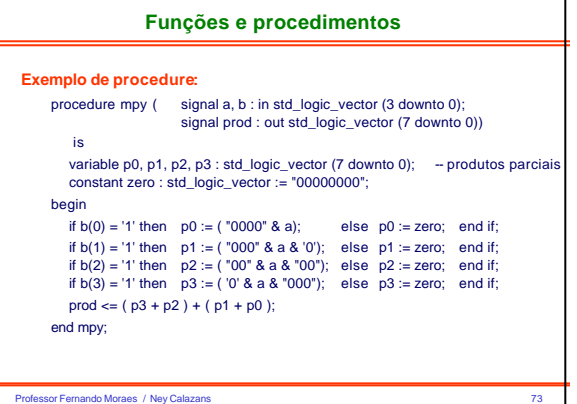

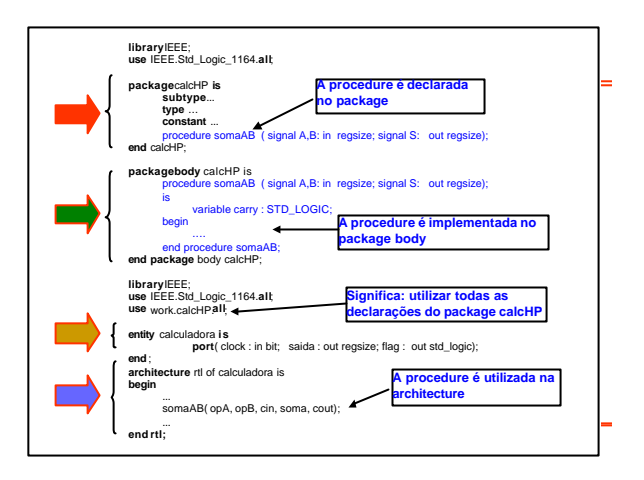

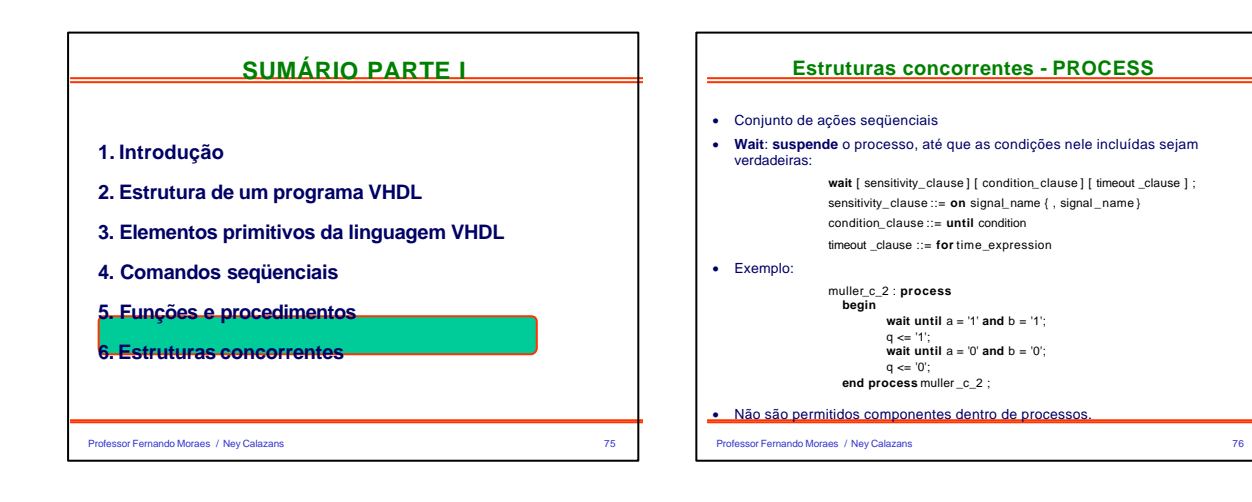

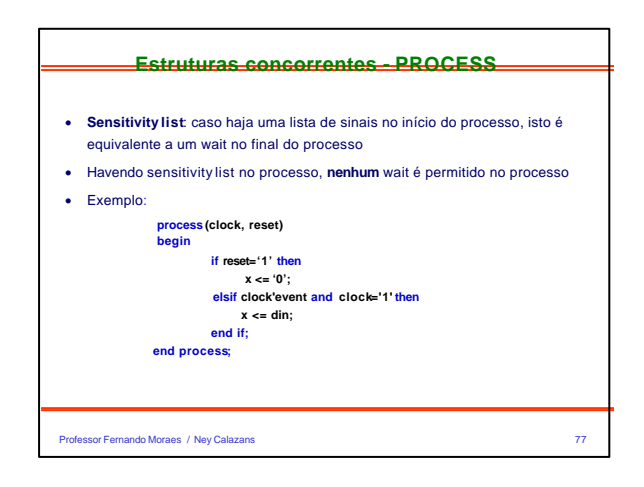

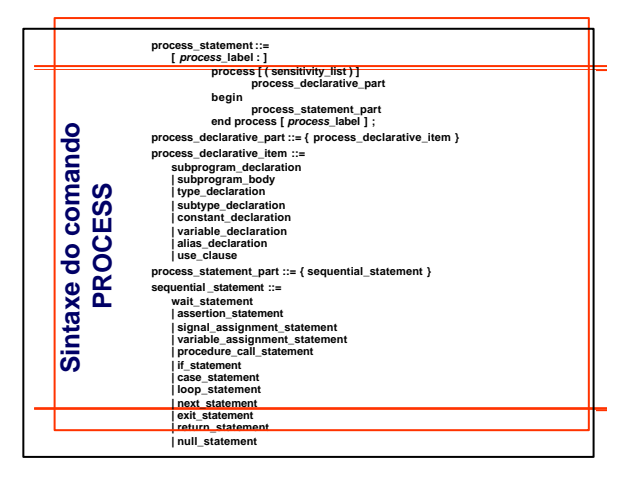

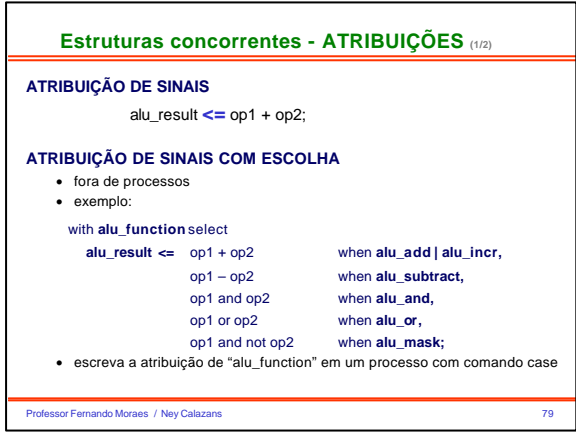

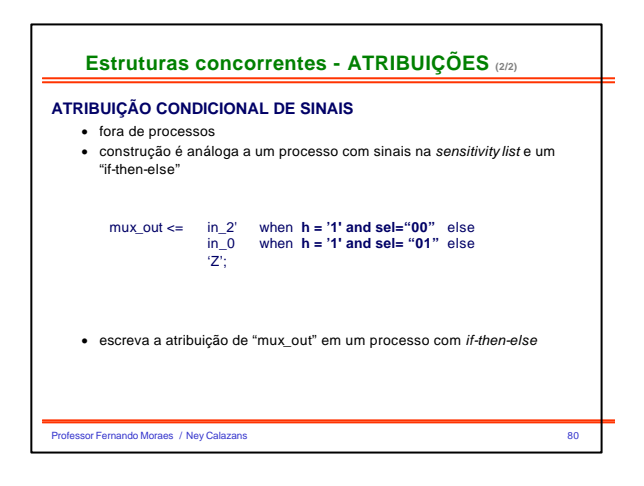

# **-- VHDL PARTE 2 ---** *Circuitos básicos e representação em VHDL*

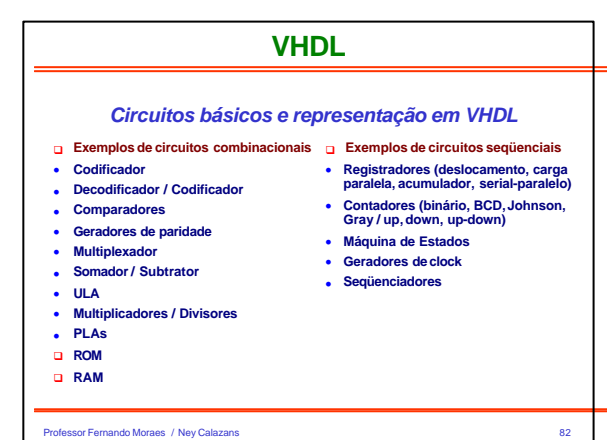

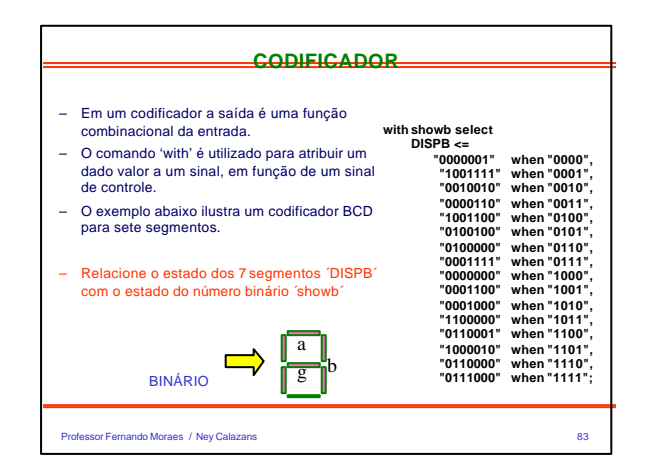

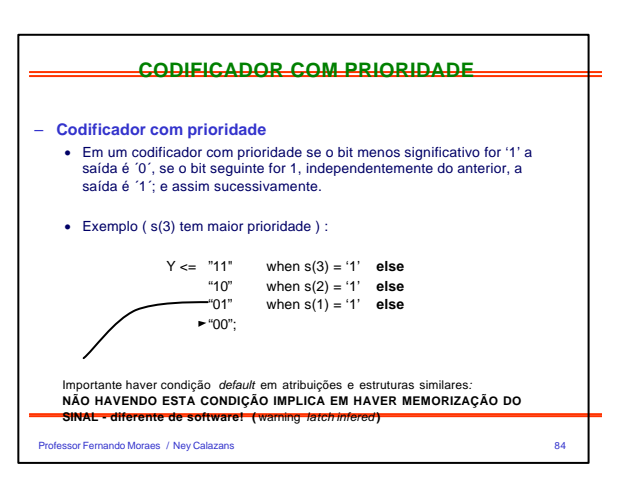

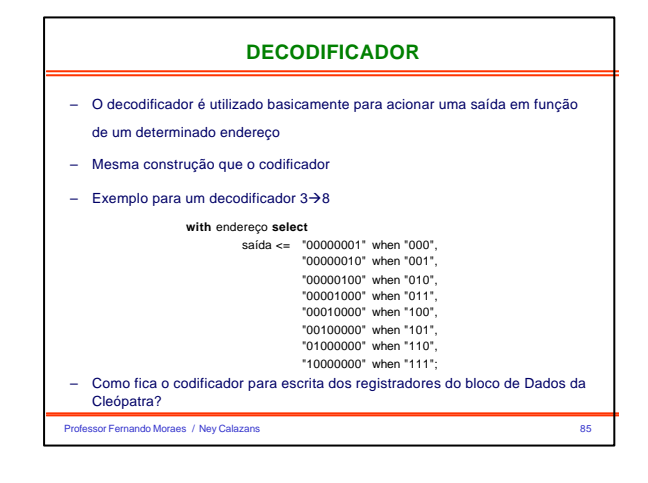

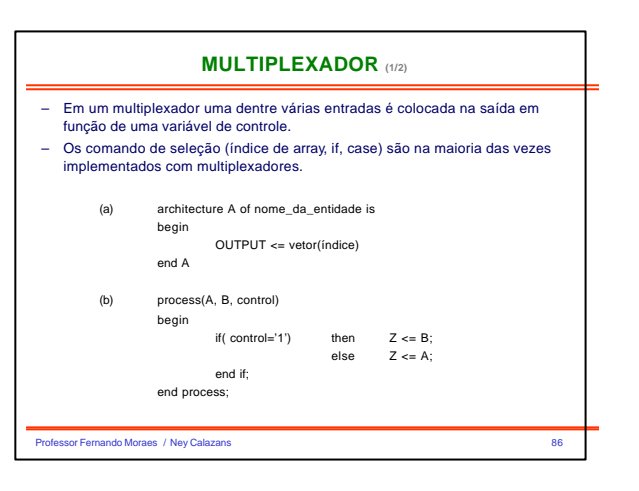

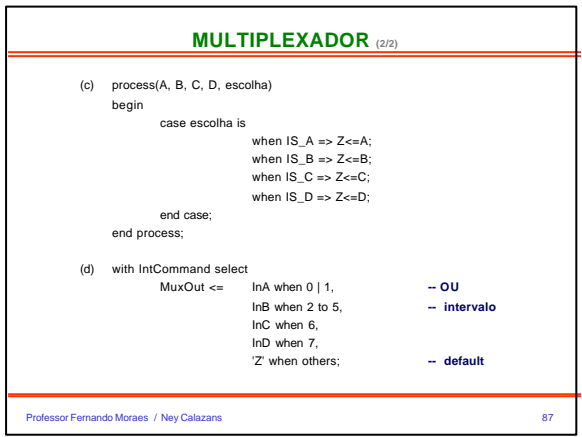

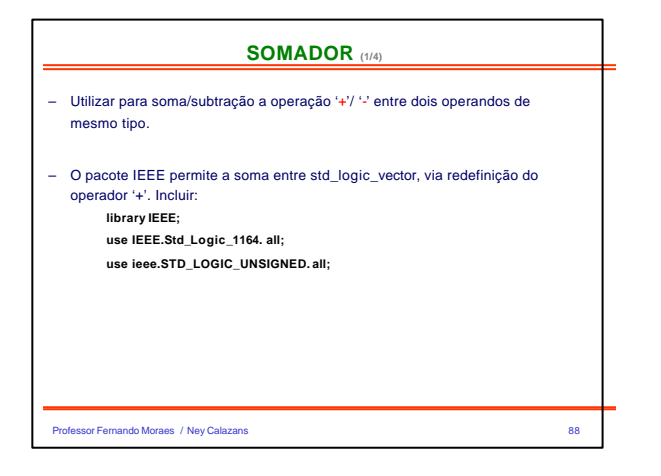

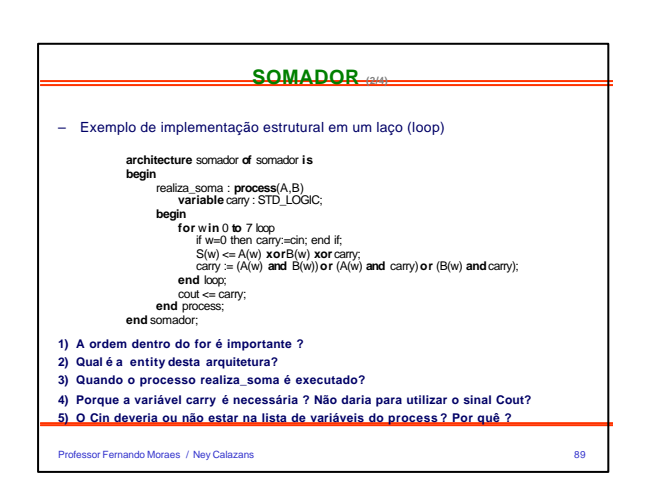

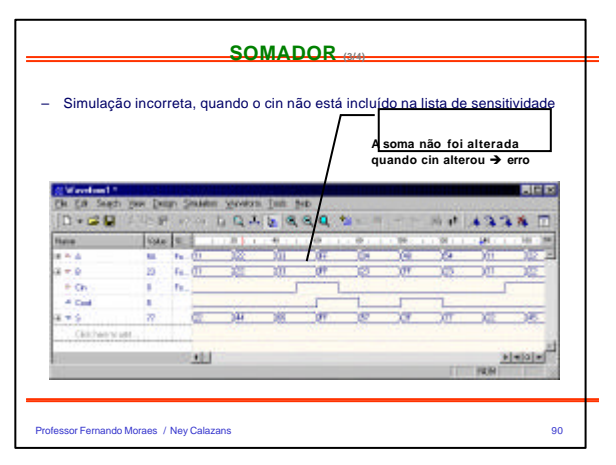

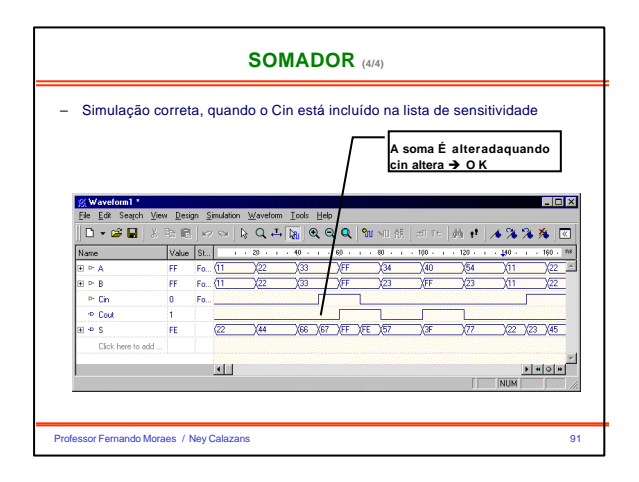

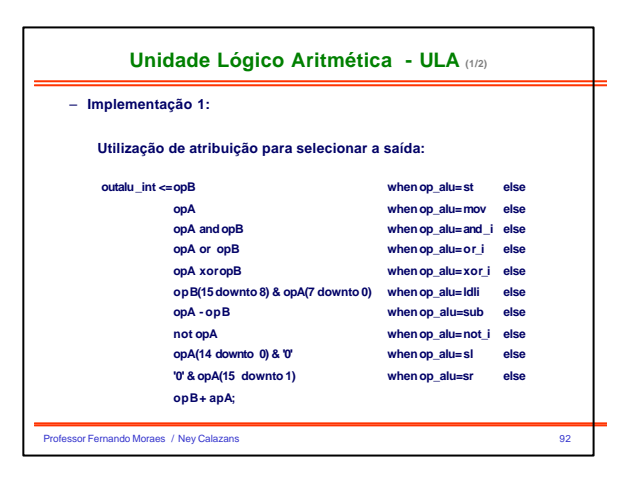

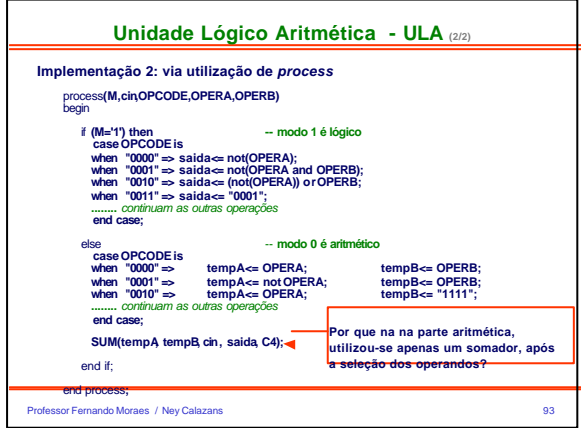

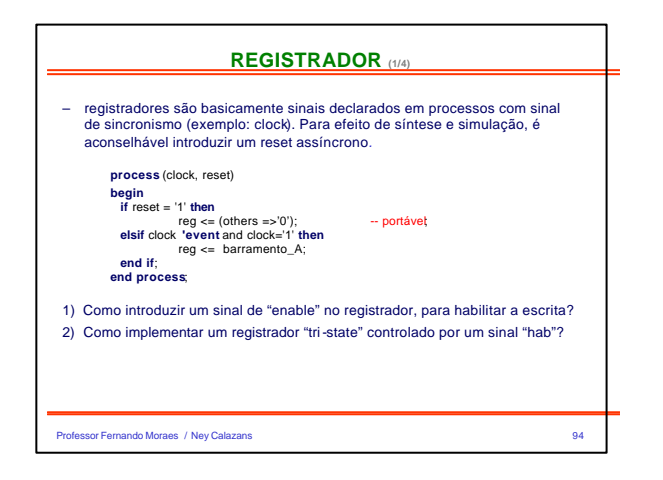

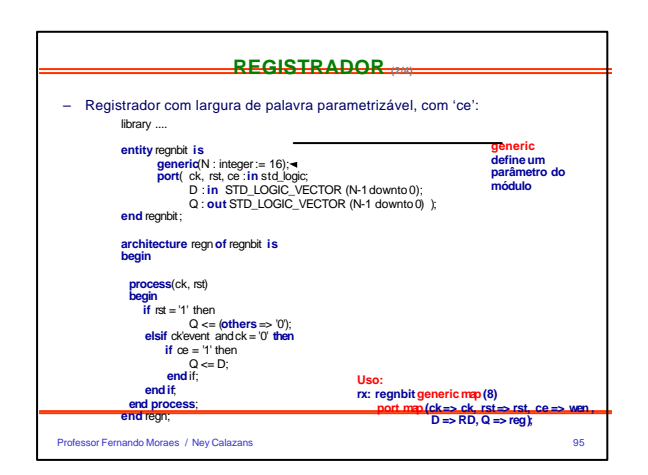

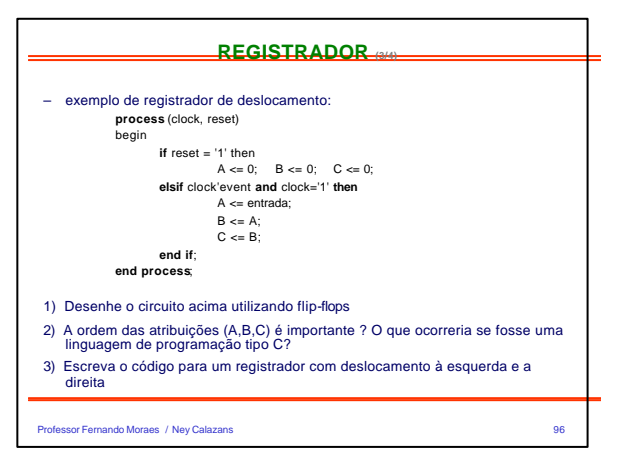

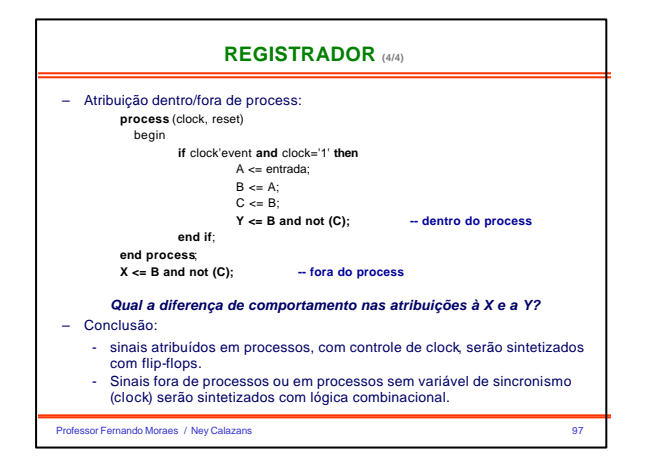

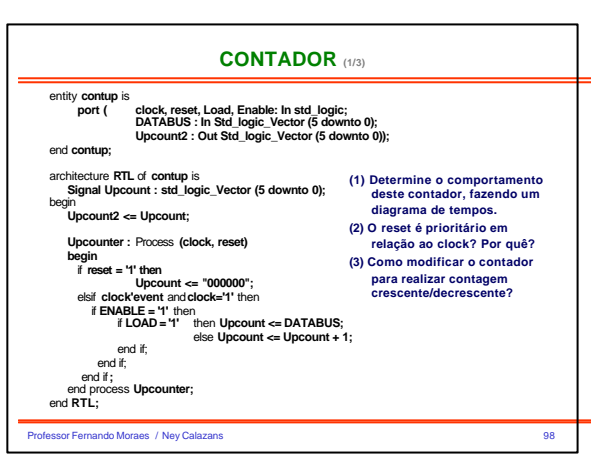

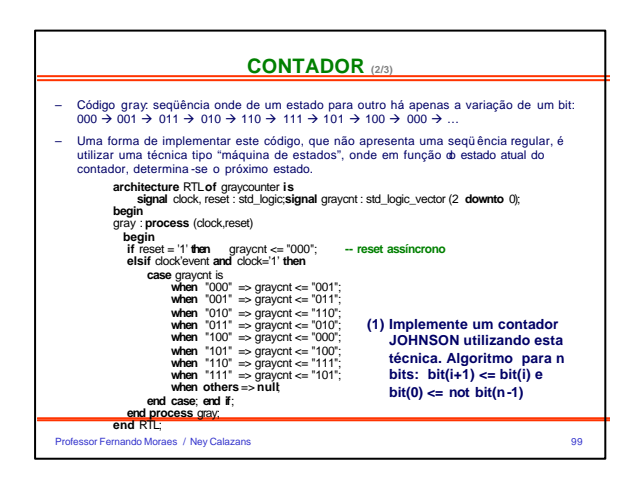

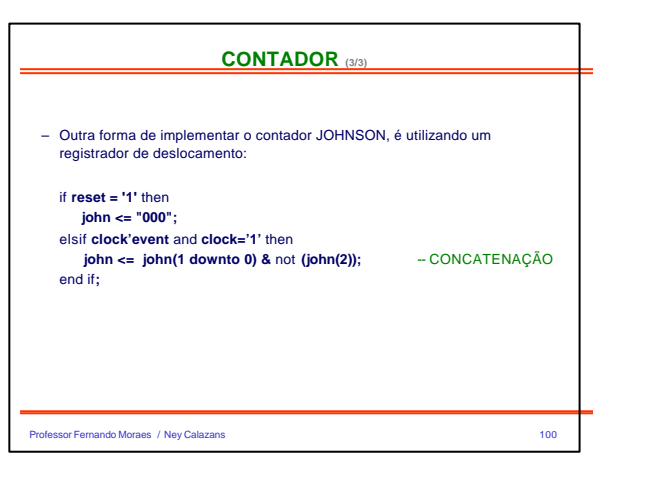

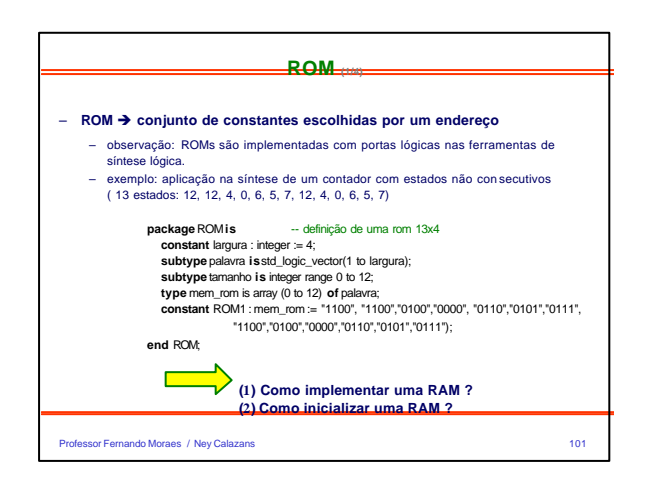

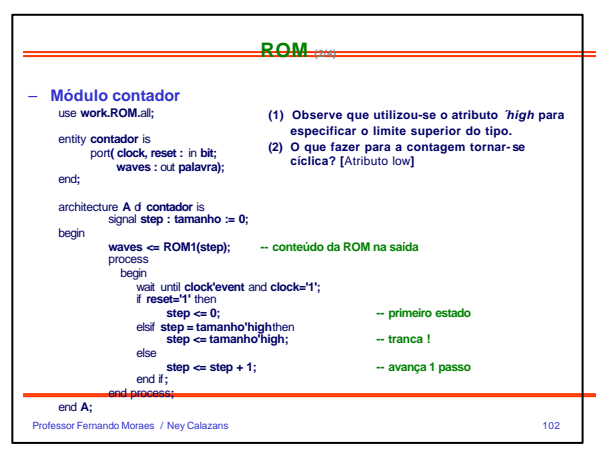

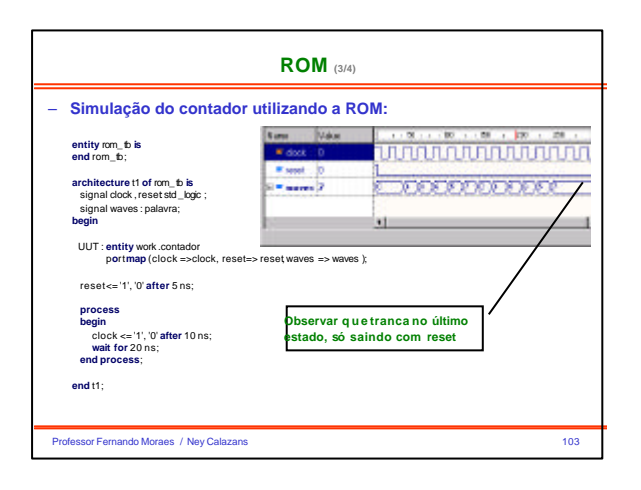

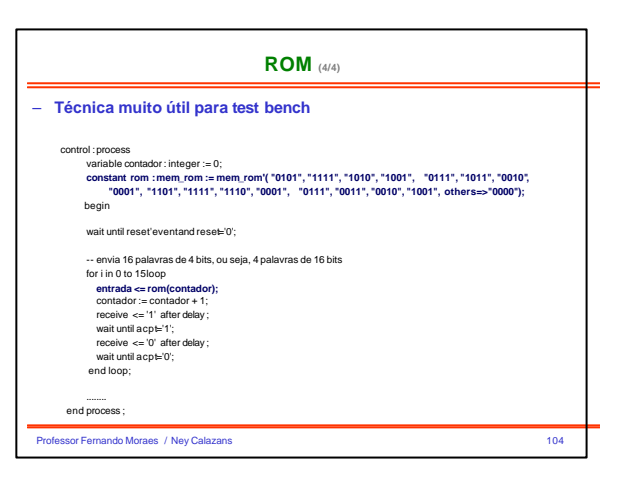

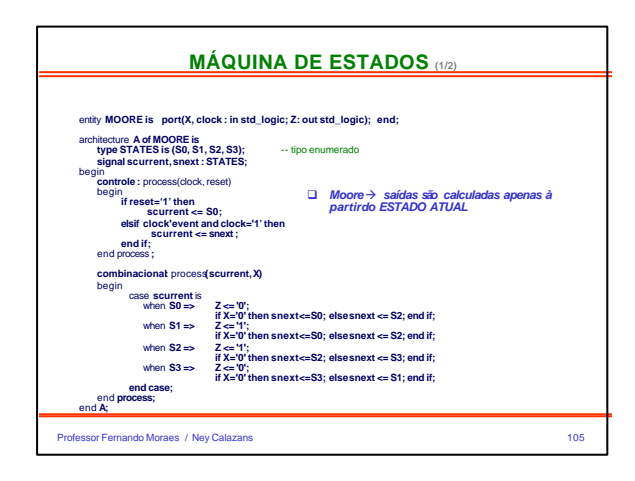

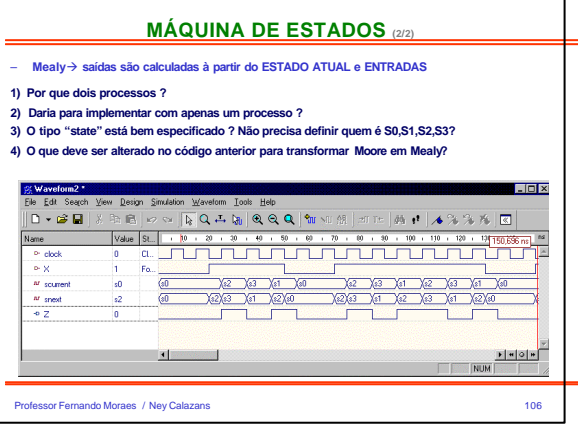

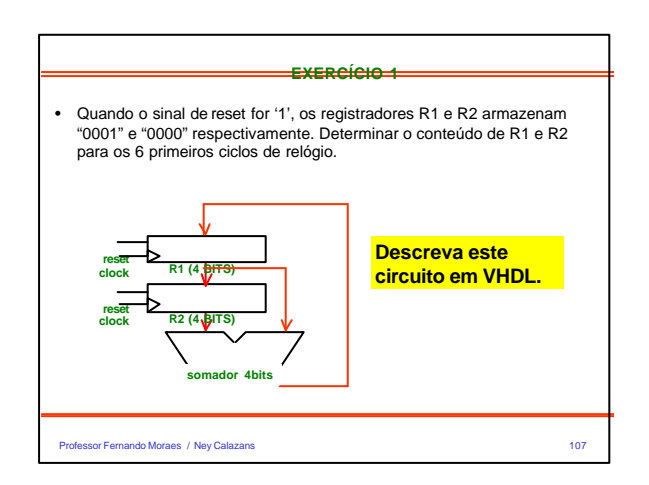

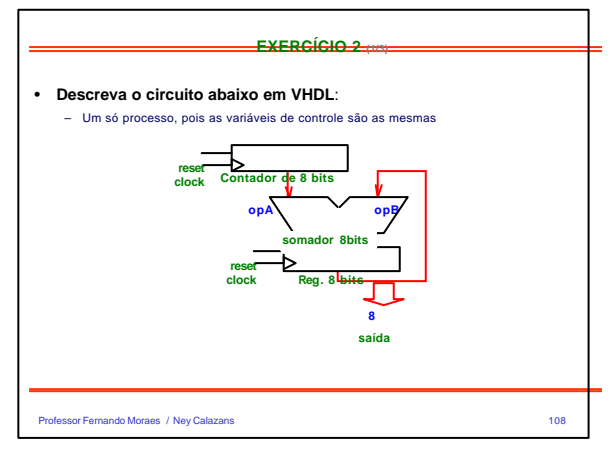

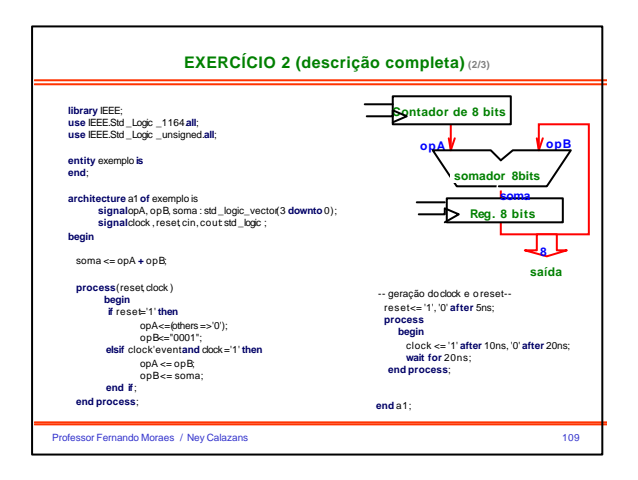

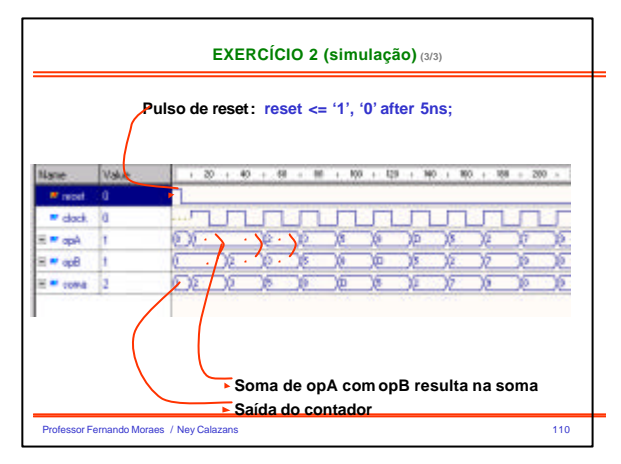

**PROGRAMA ARMAZENADO**

┱ ┱  $\ddot{\phantom{0}}$ ٠,

**- dados v - instruções**

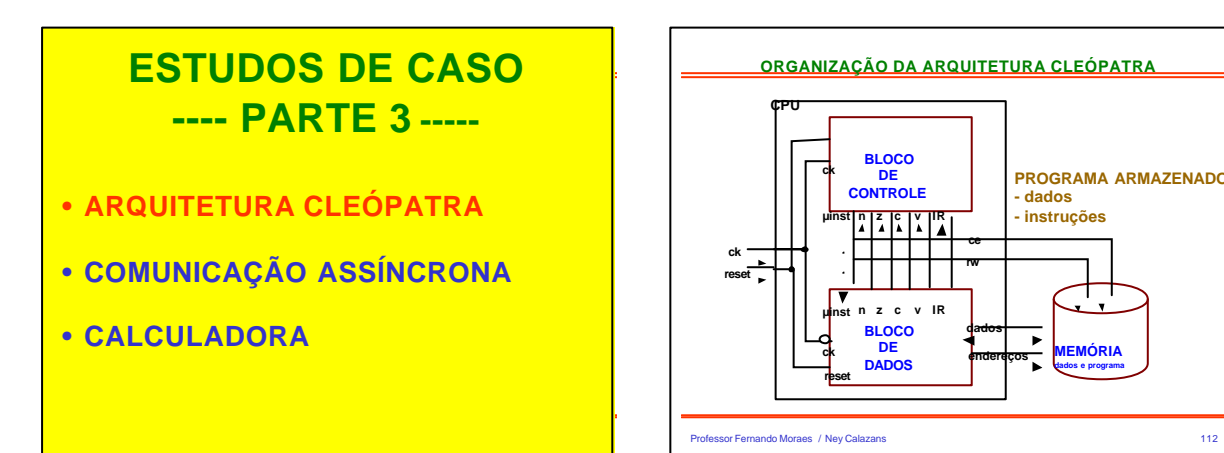

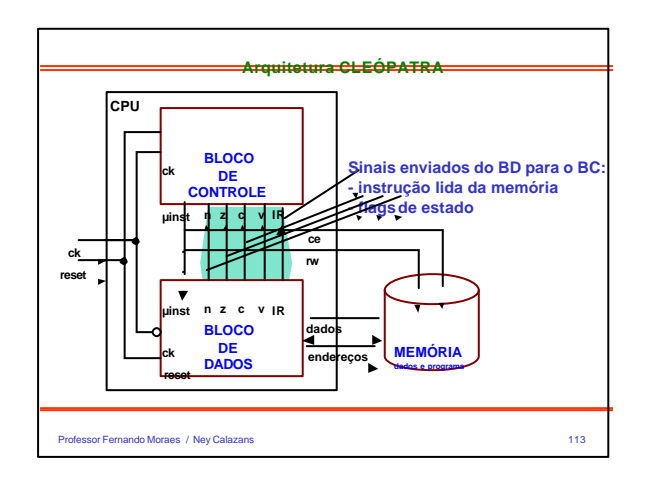

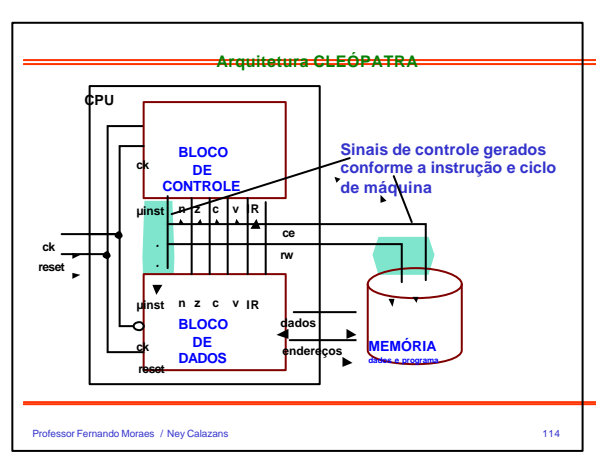

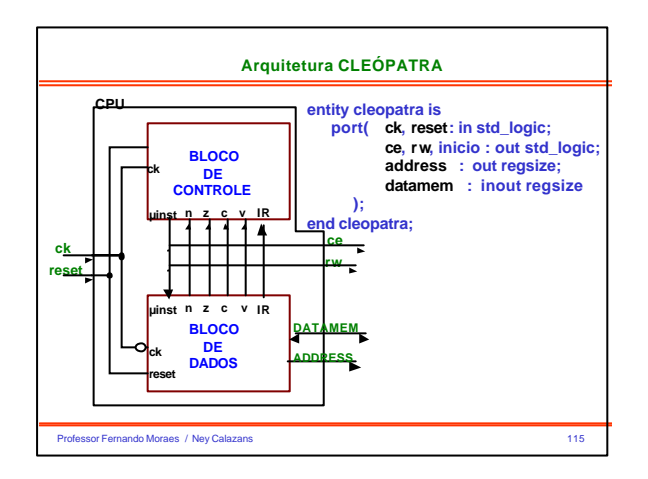

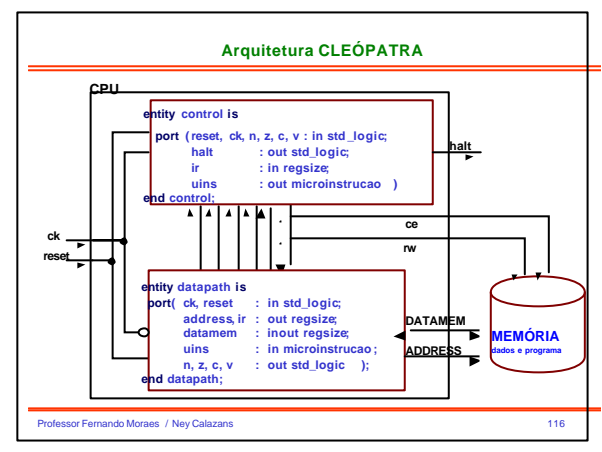

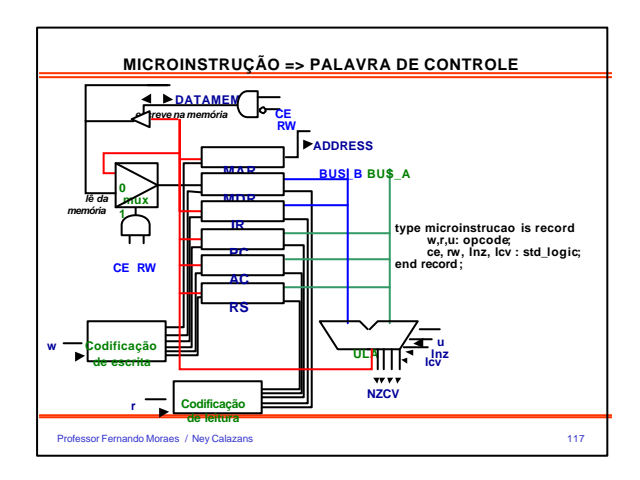

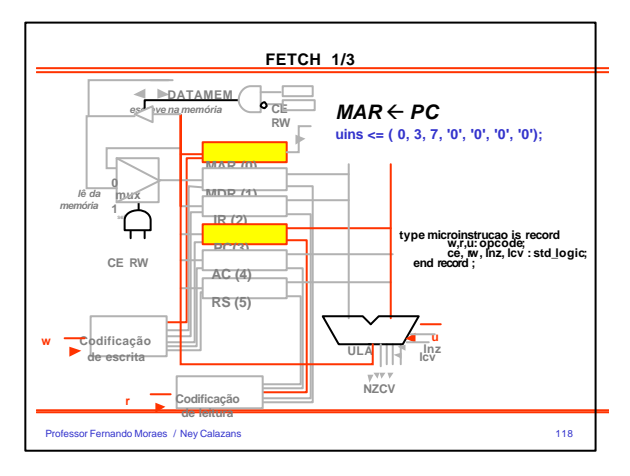

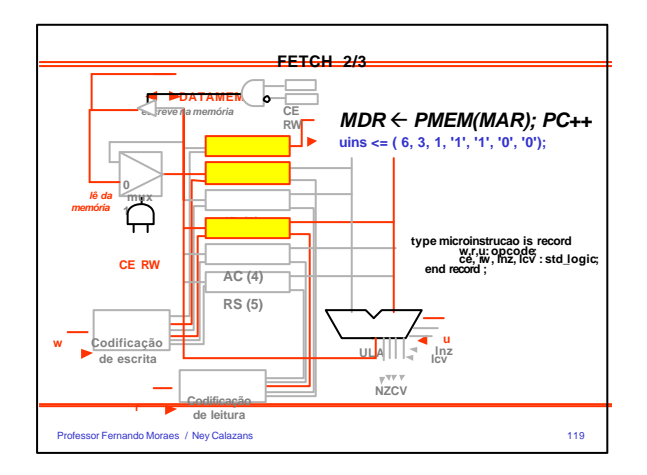

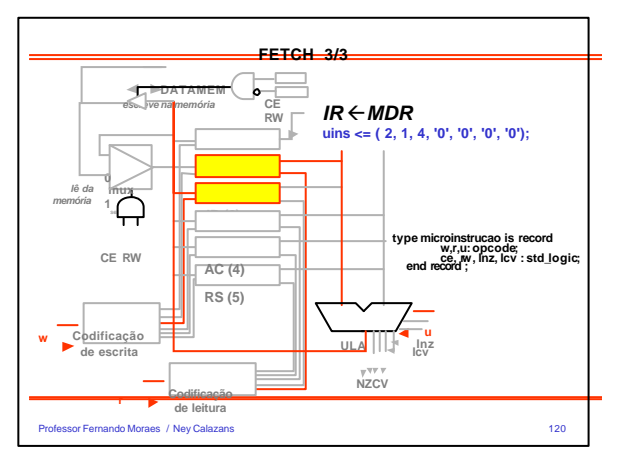

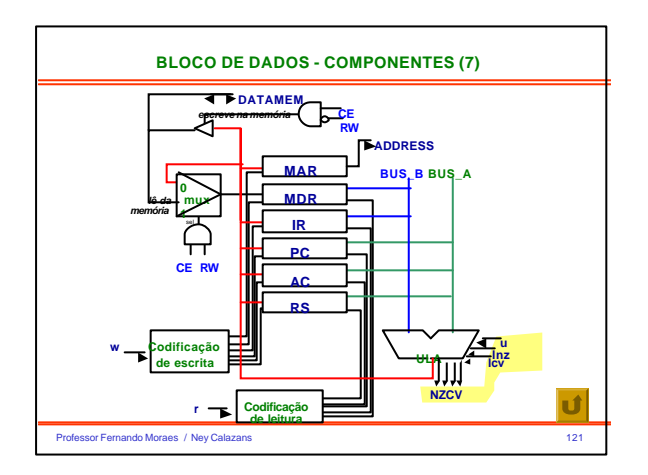

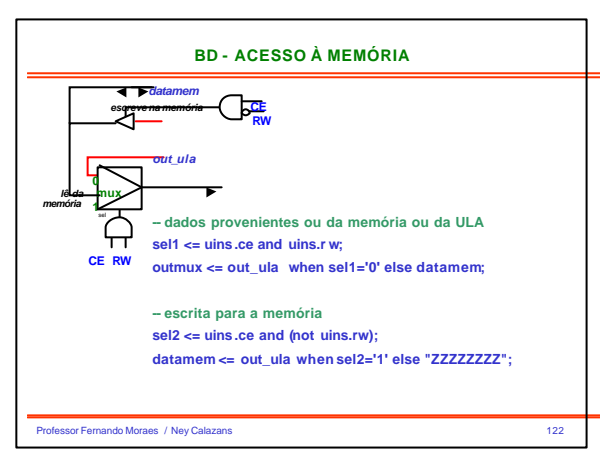

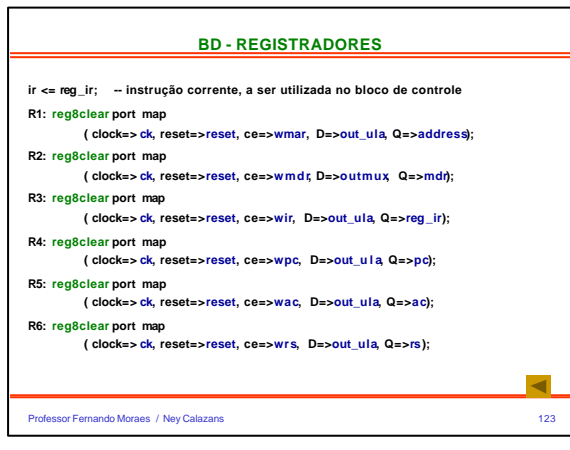

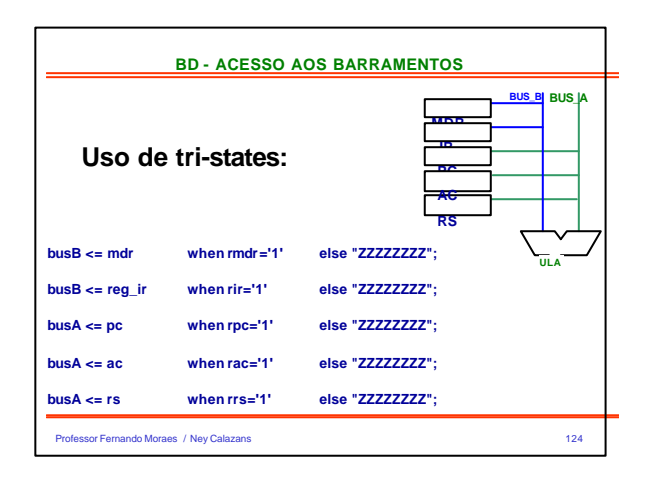

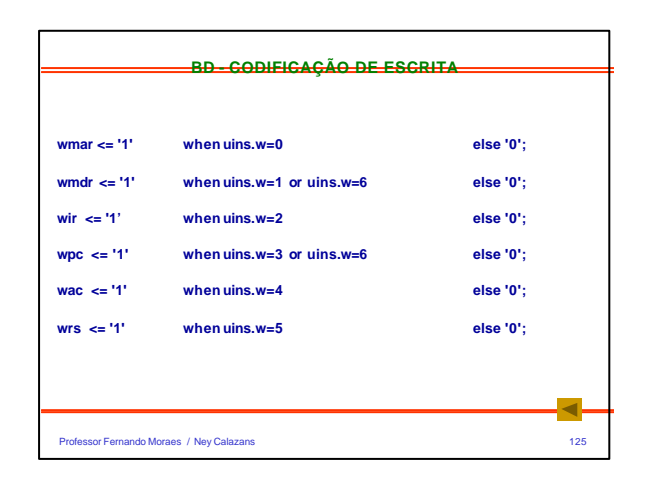

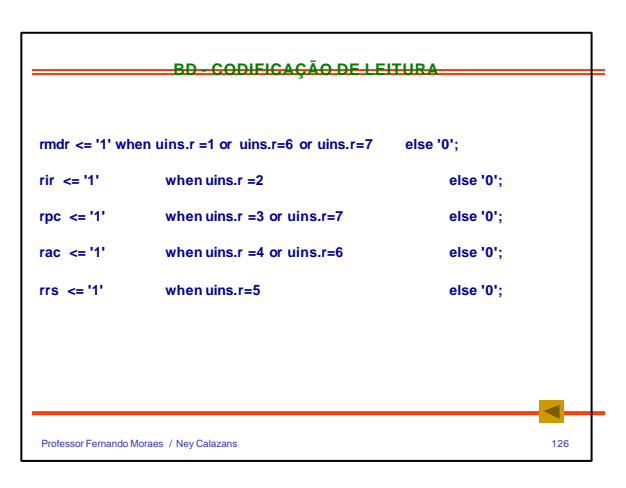

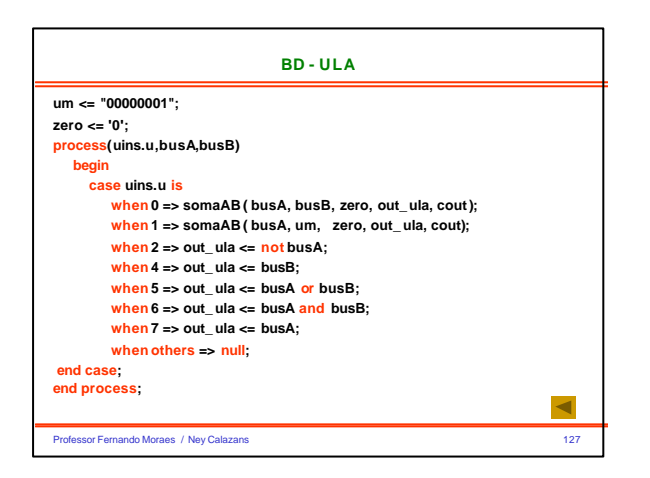

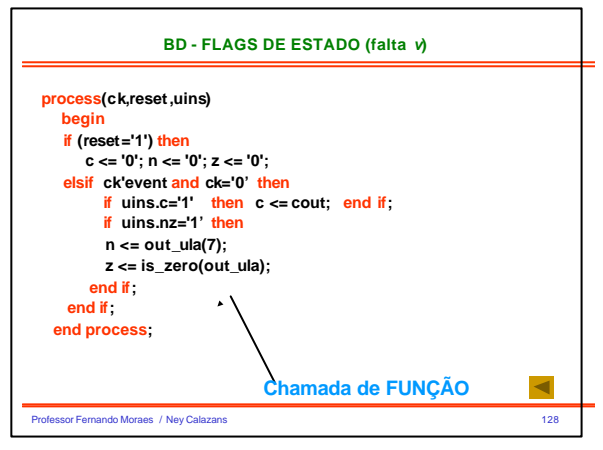

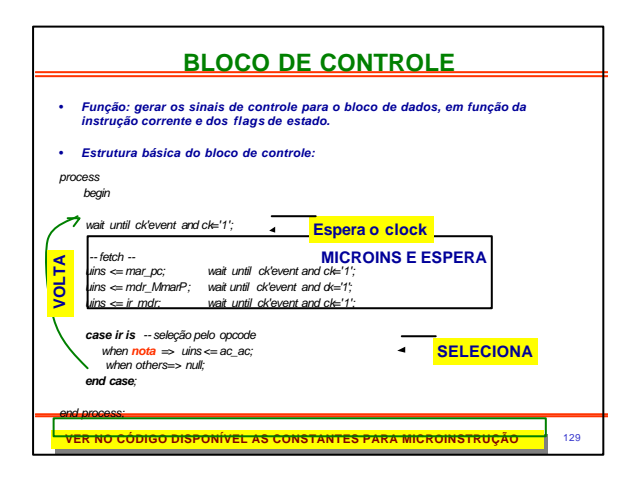

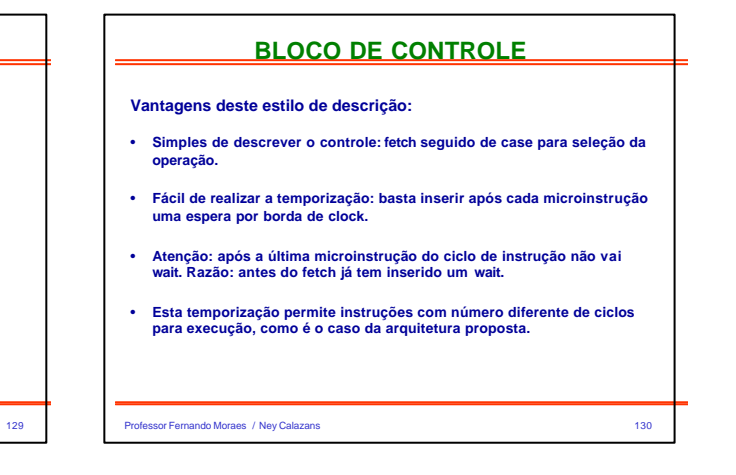

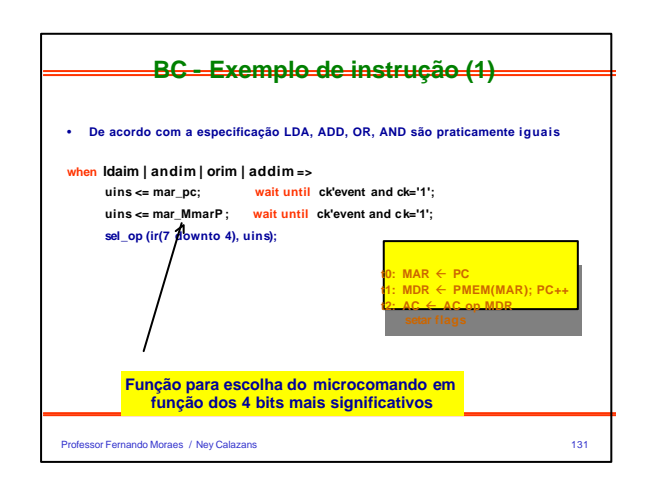

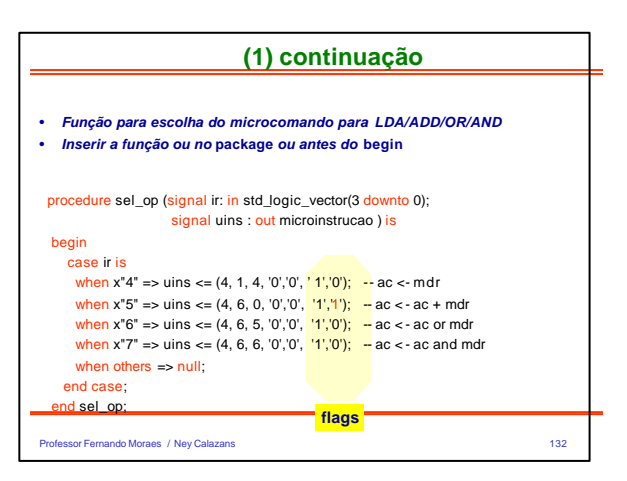

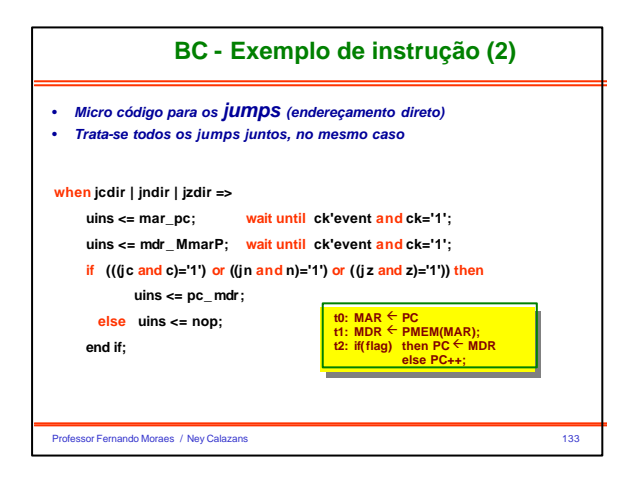

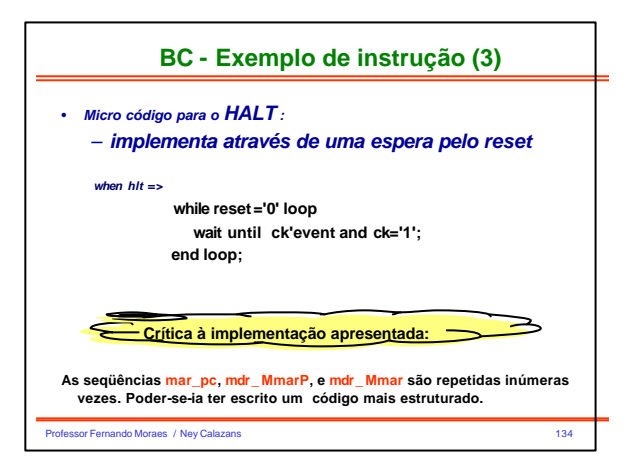

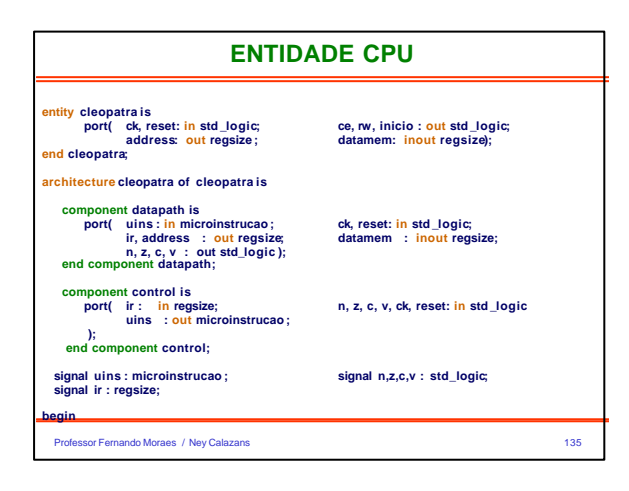

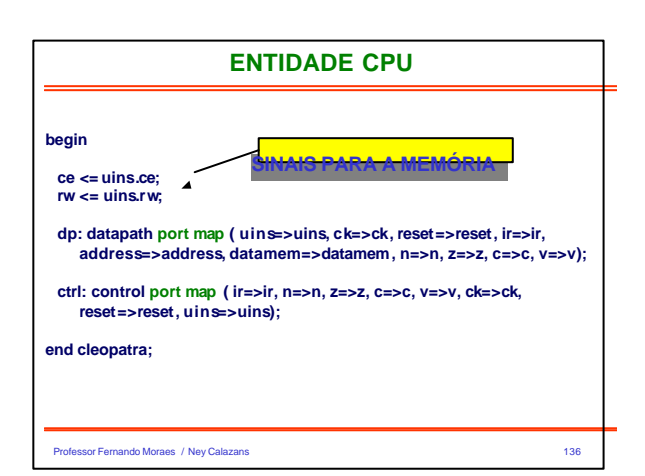

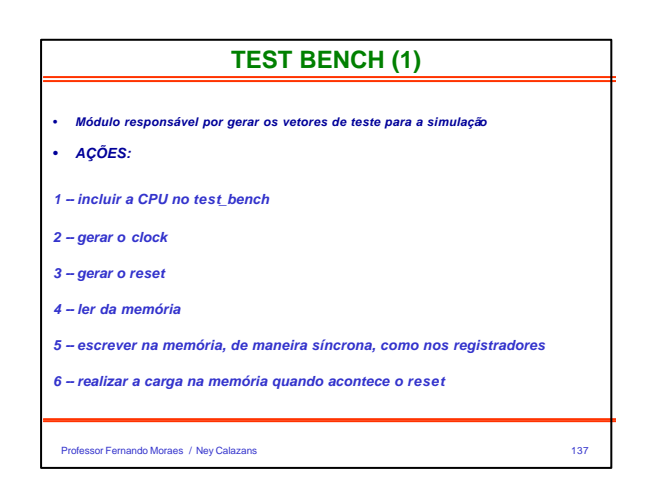

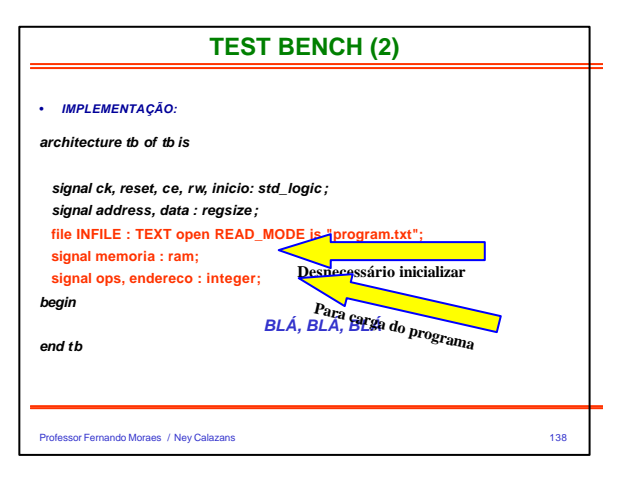

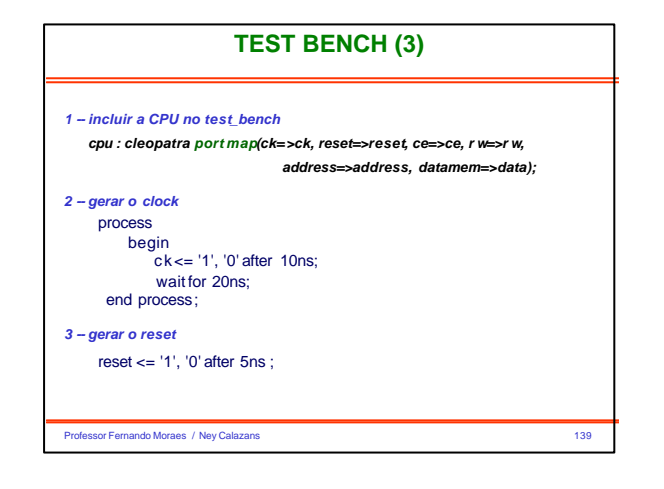

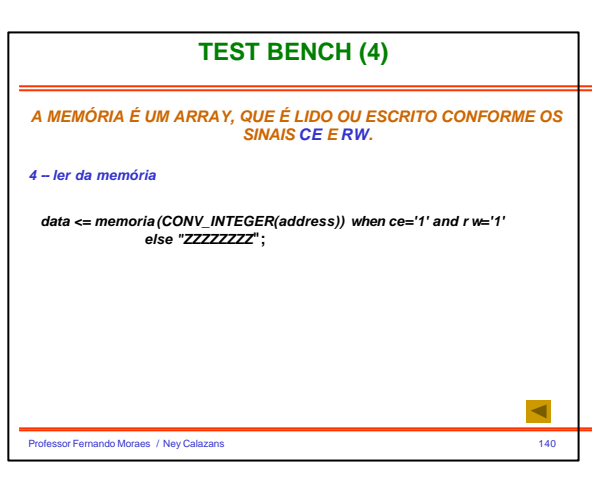

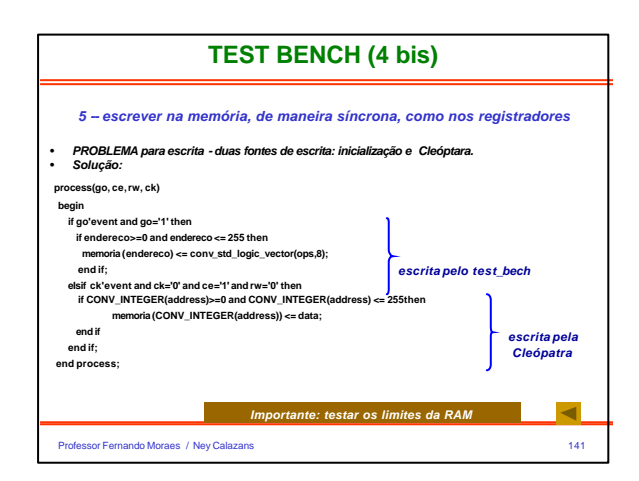

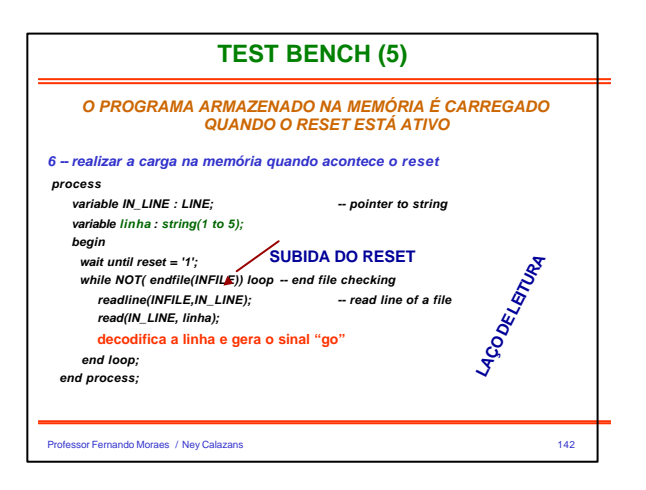

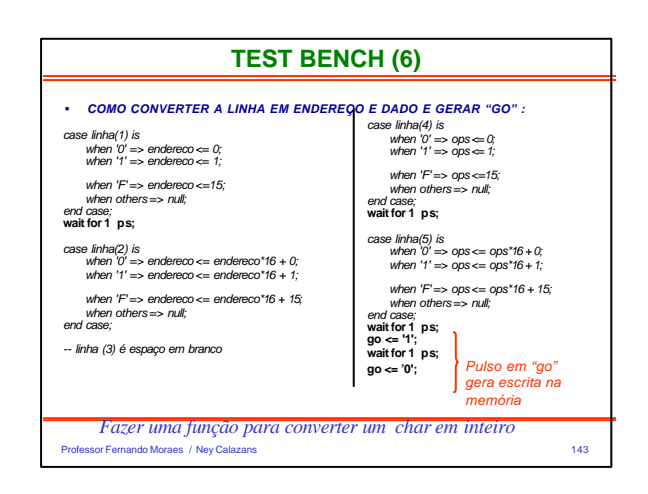

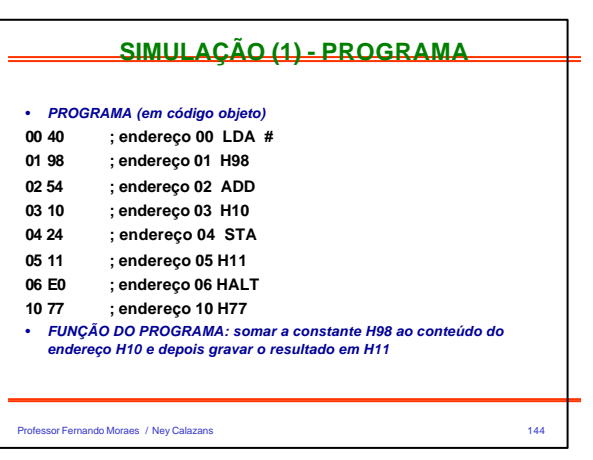

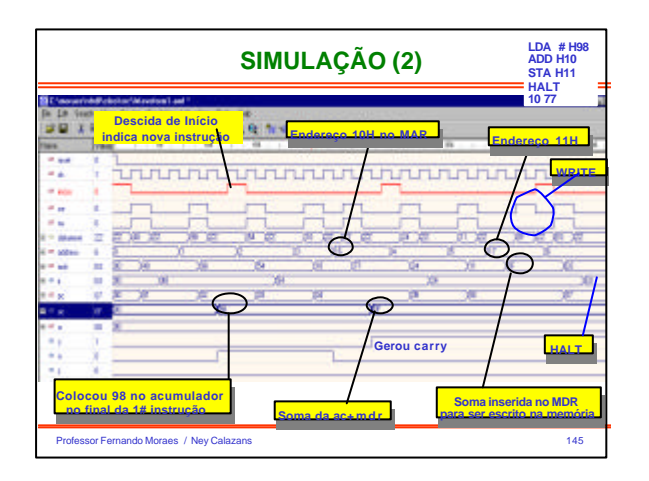

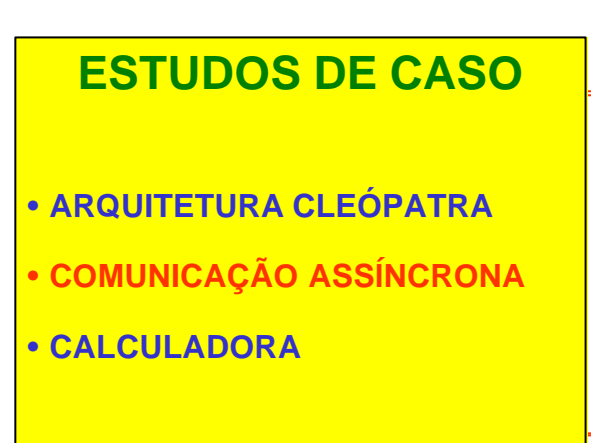

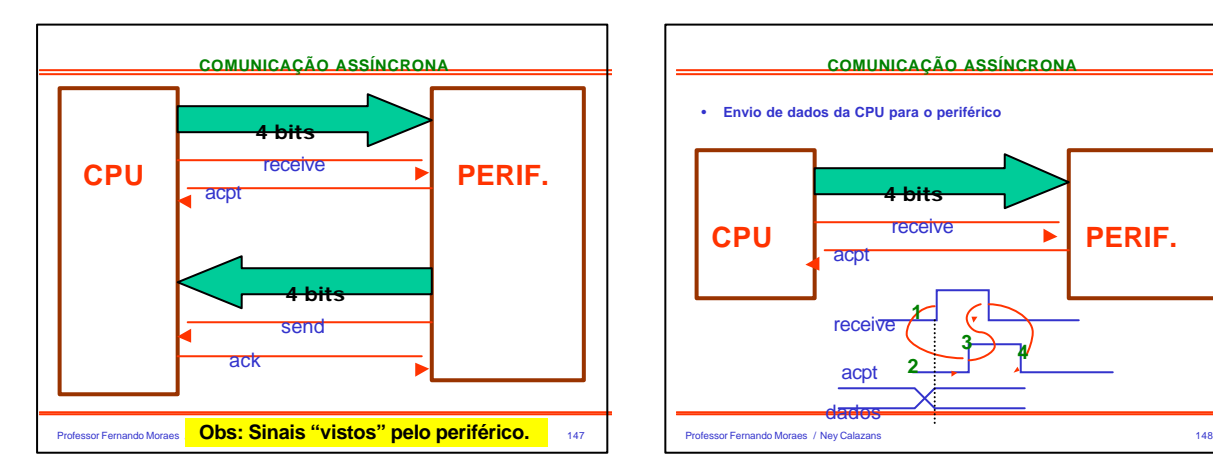

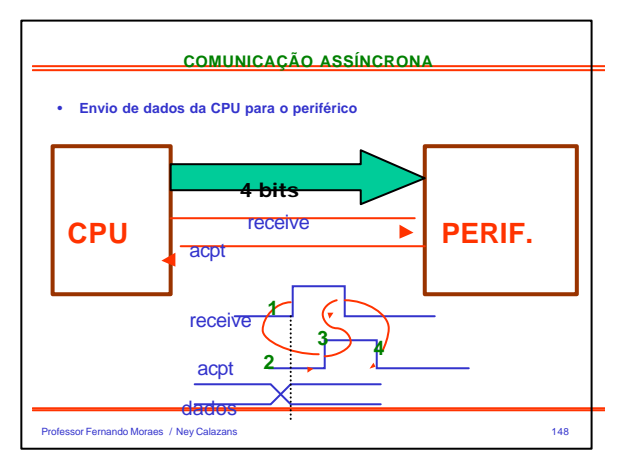

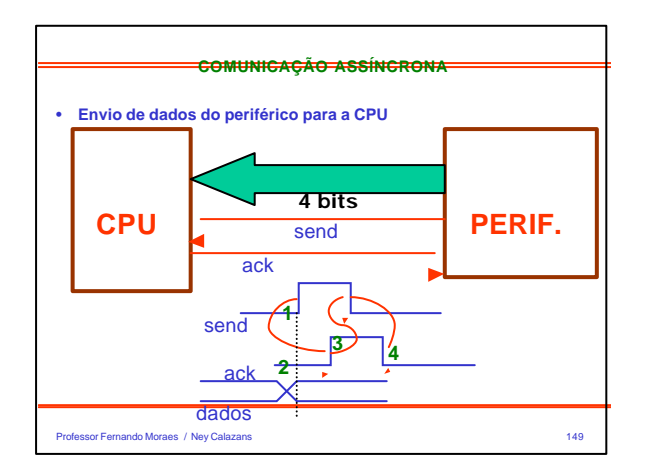

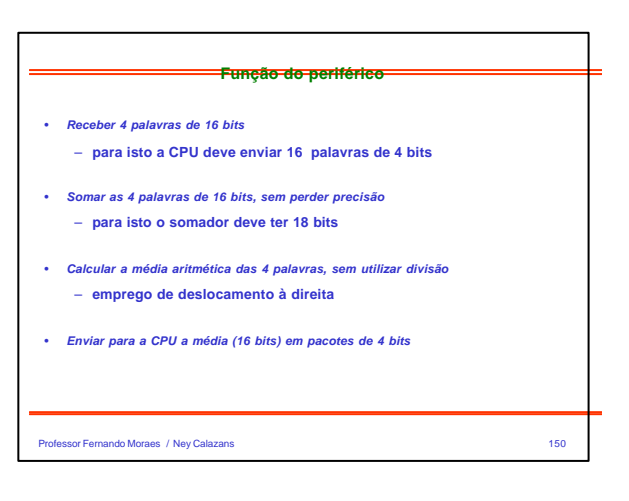

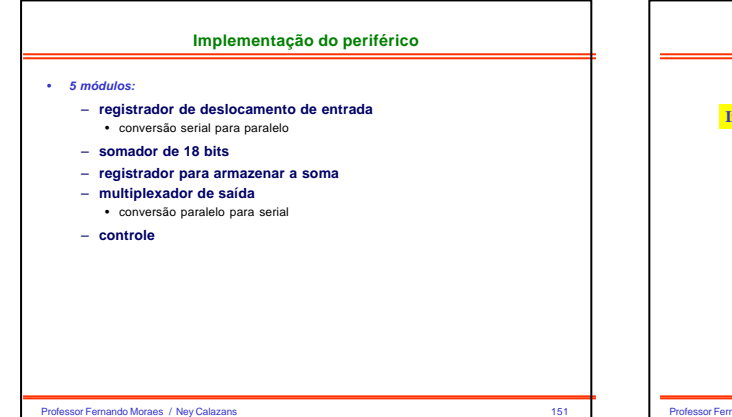

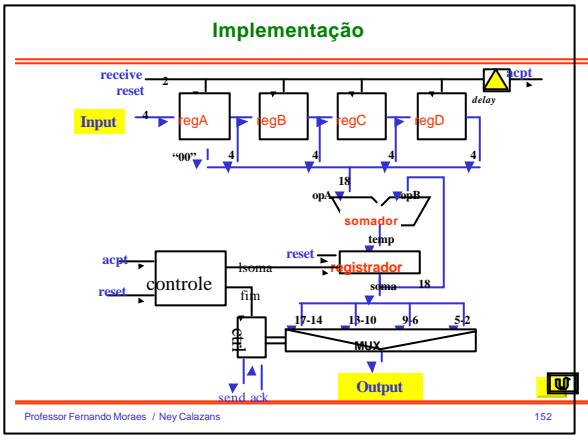

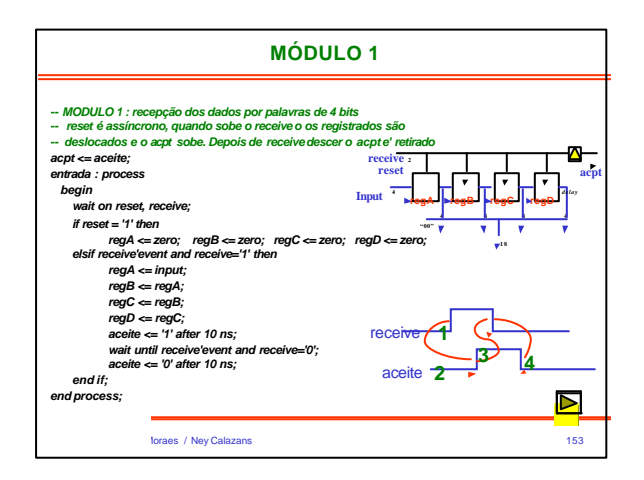

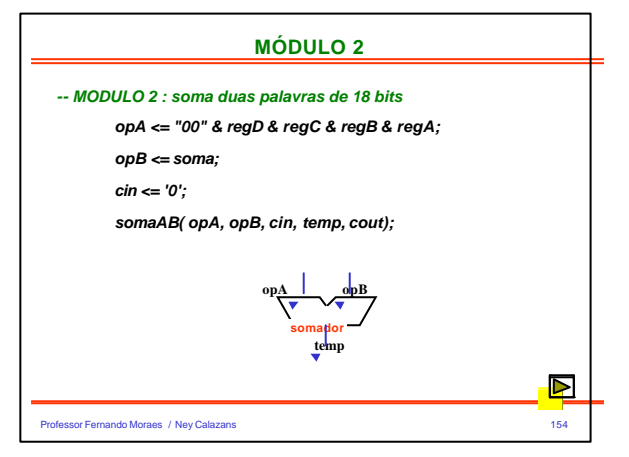

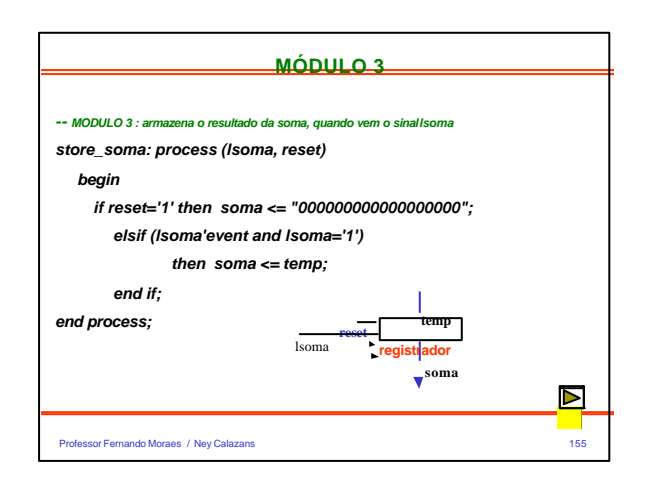

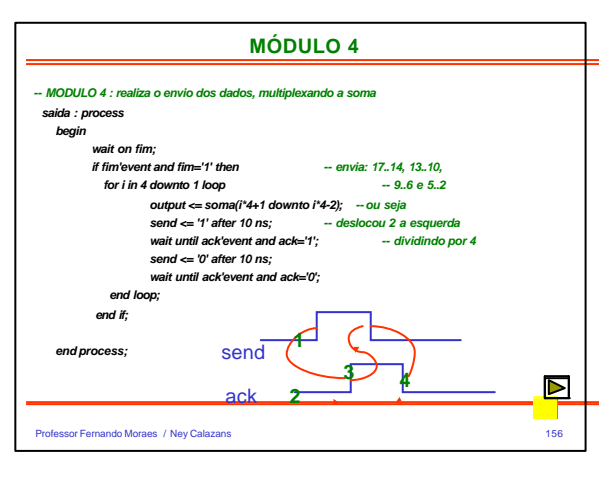

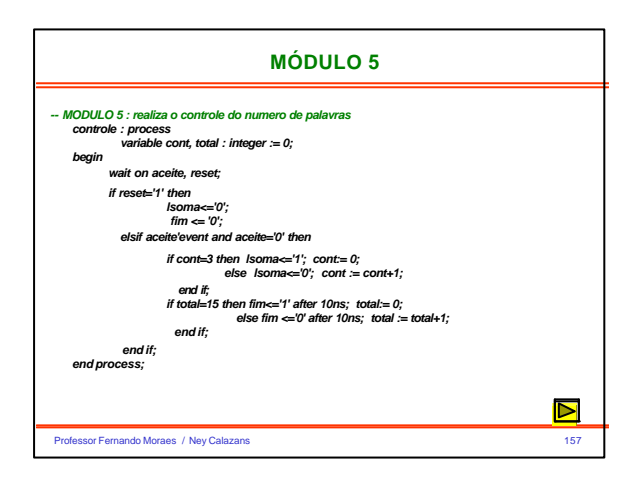

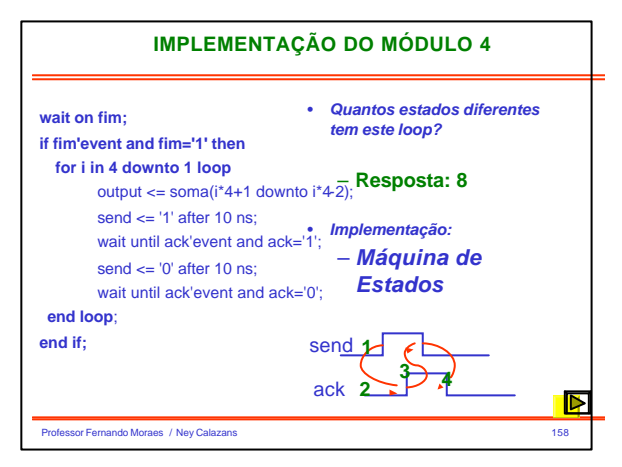

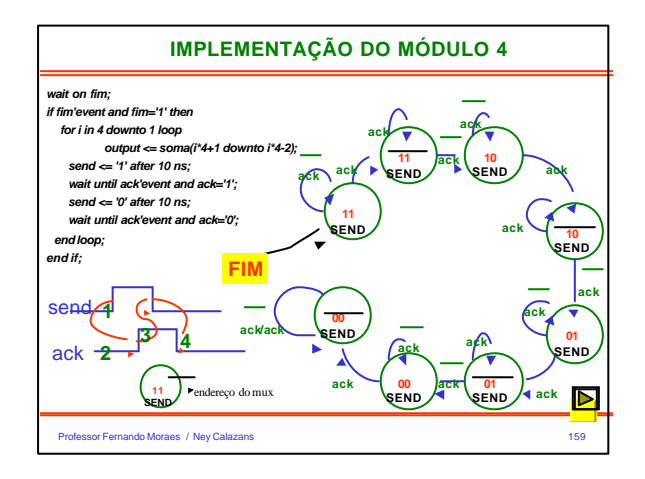

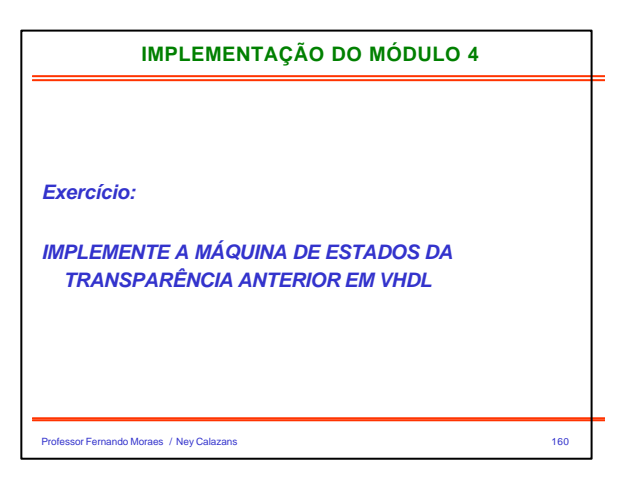

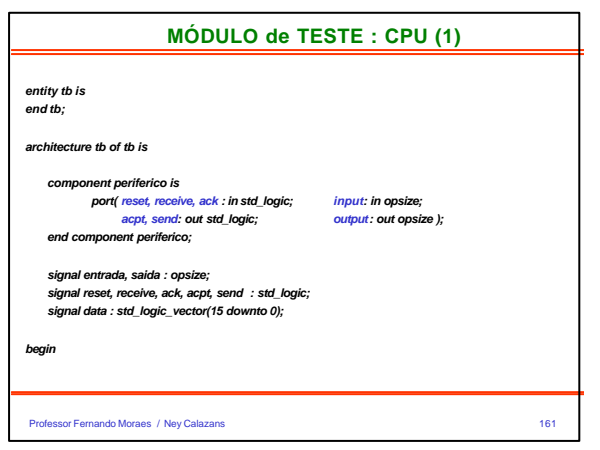

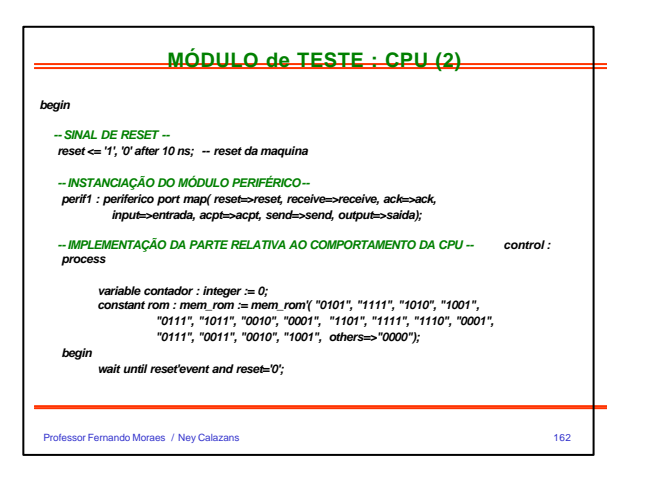

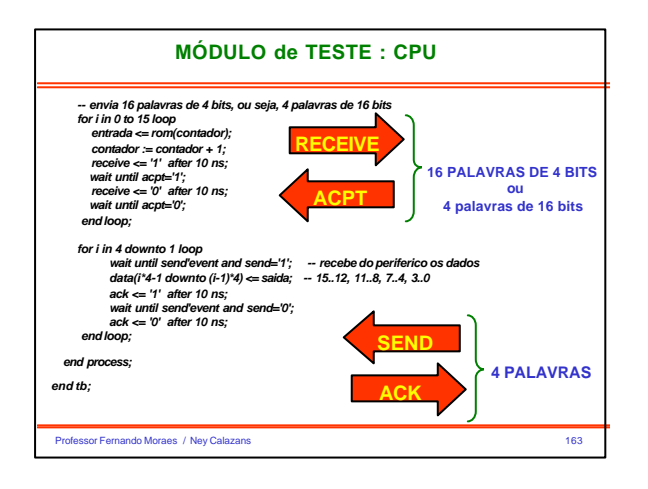

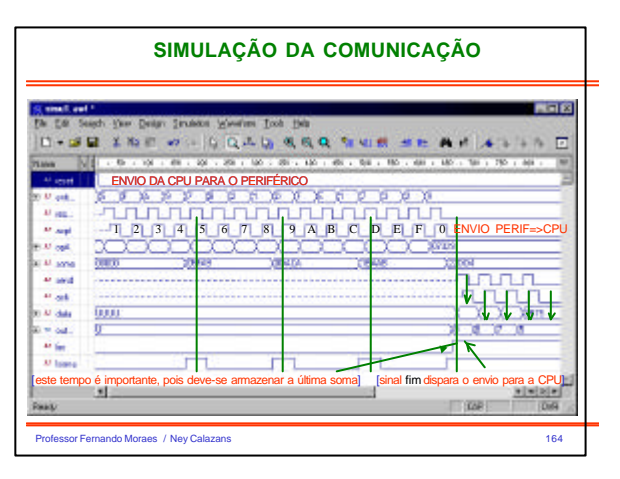

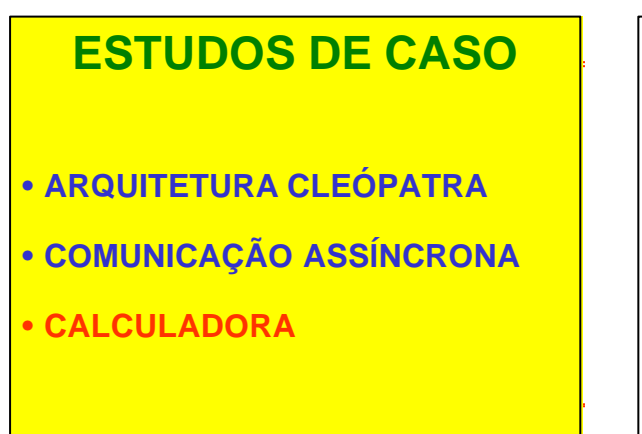

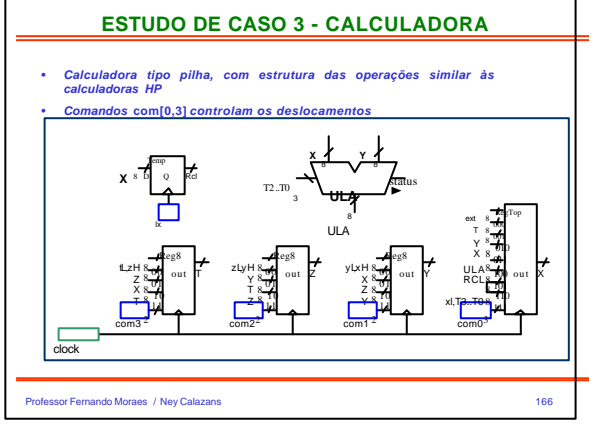

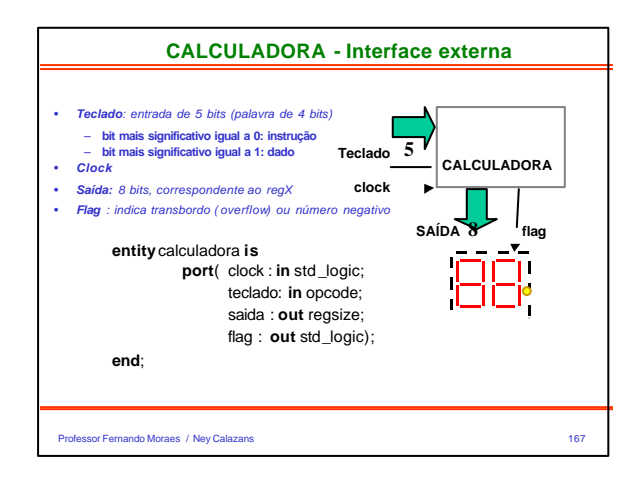

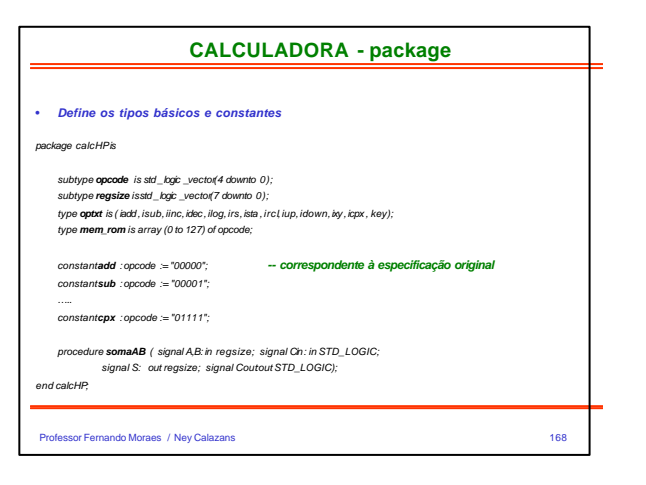

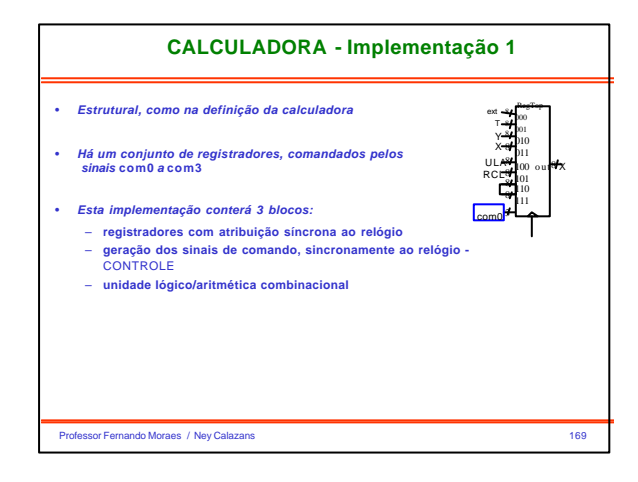

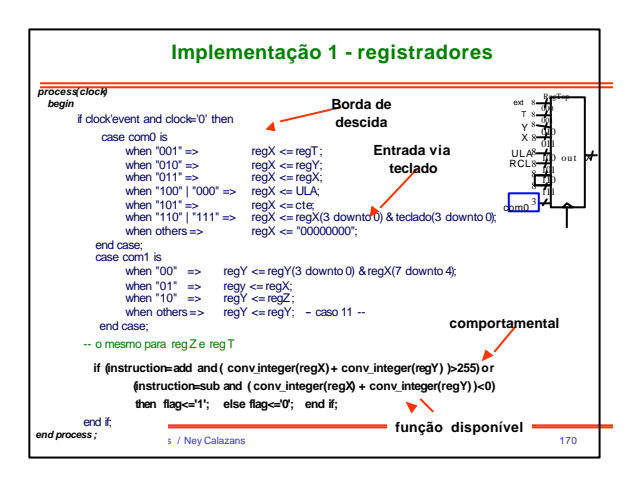

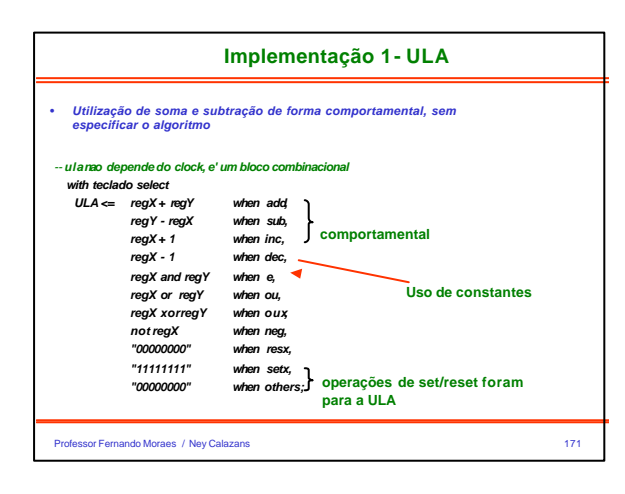

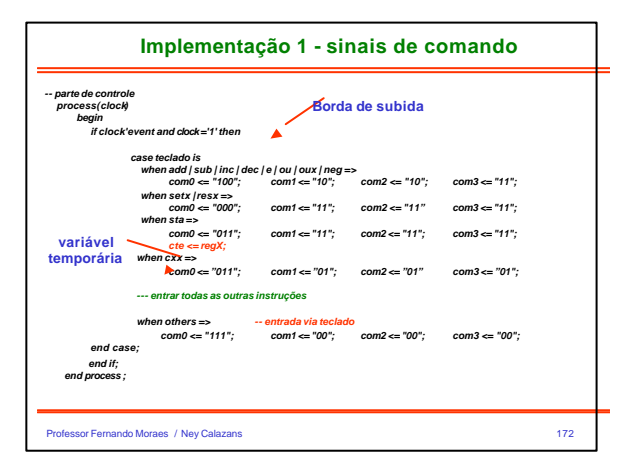

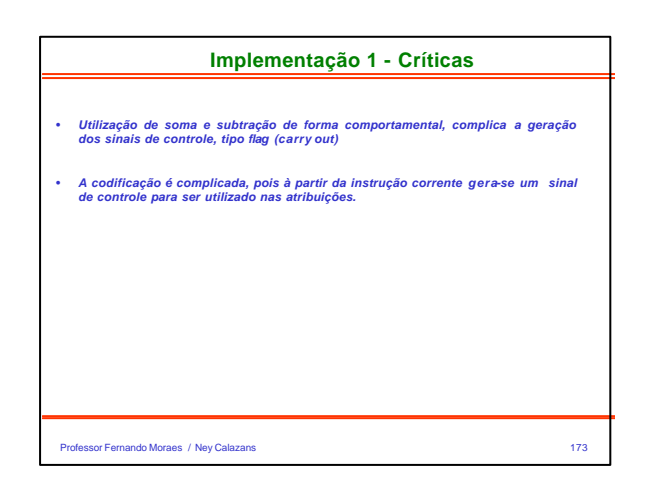

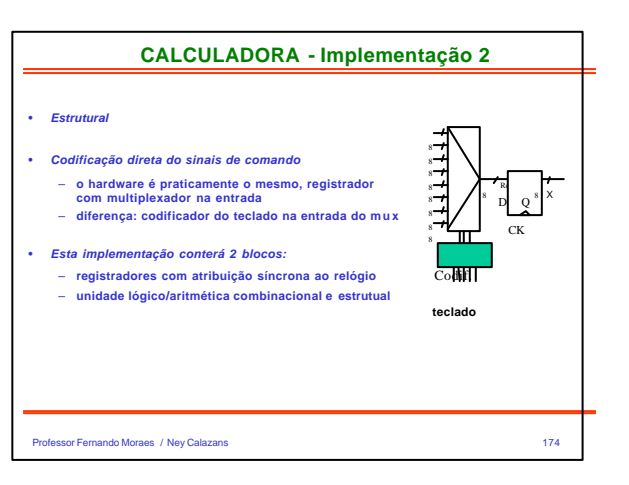

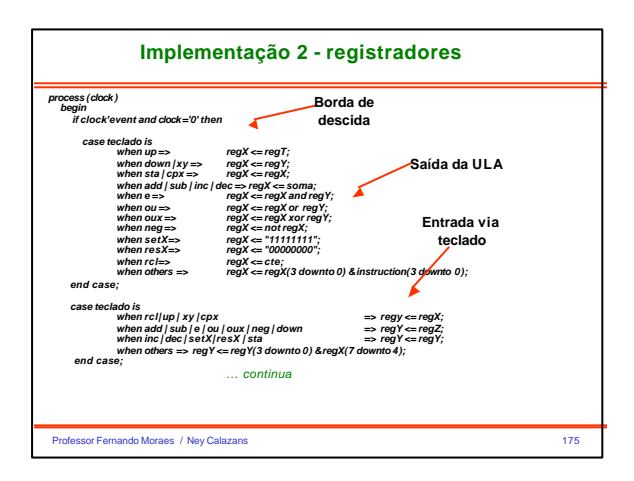

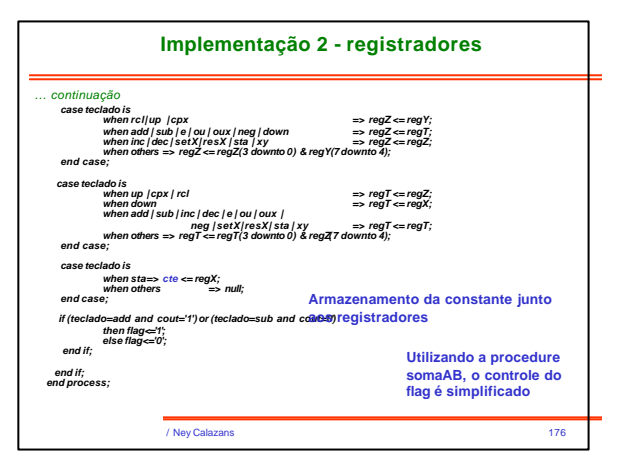

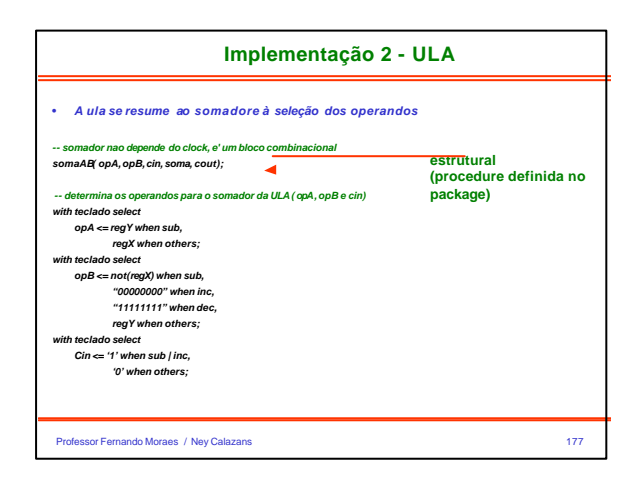

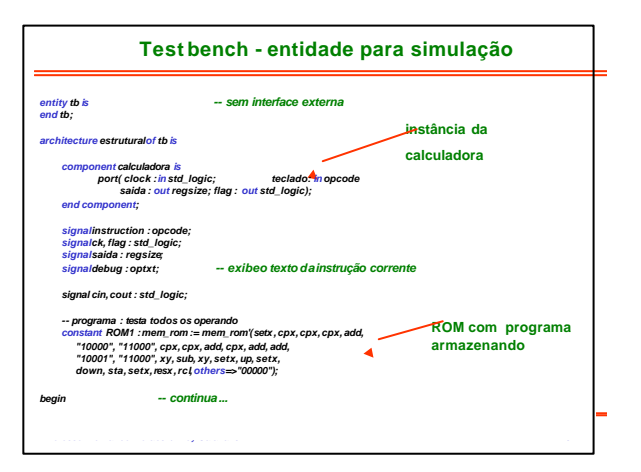

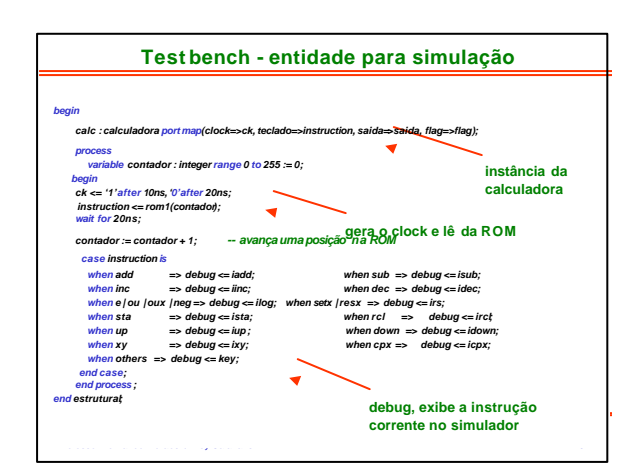

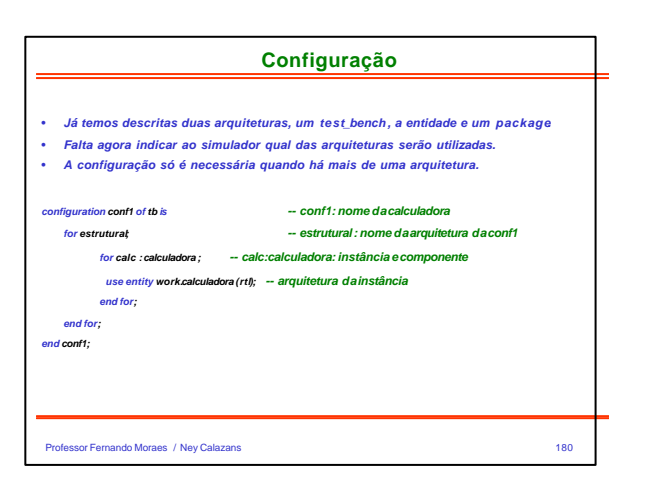

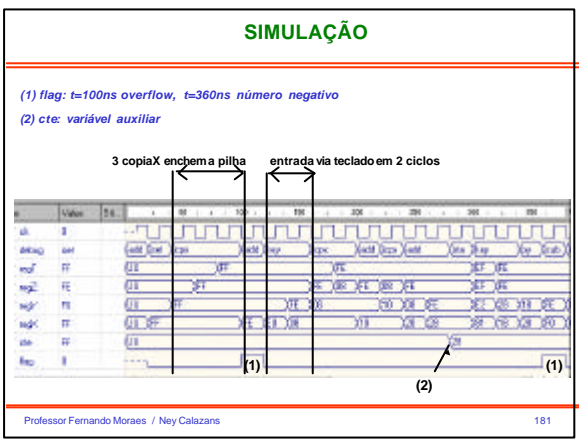